File Systems 1 **Files and File Systems** • files: persistent, named data objects **–** data consists of a sequence of numbered bytes **–** alternatively, a file may have some internal structure, e.g., a data may consist of sequence of numbered records **–** file may change size over time **–** file has associated meta-data (attributes), in addition to the file name ∗ examples: owner, access controls, file type, creation and access timestamps • file system: a collection of files which share a common name space **–** allows files to be created, destroyed, renamed, . . . CS350 Operating Systems Winter 2005

File Systems 2 **File Interface** • open, close **–** open returns a file identifier (or handle or descriptor), which is used in subsequent operations to identify the file. (Why is this done?) • read, write **–** must specify which file to read, which part of the file to read, and where to put the data that has been read (similar for write). **–** often, file position is implicit (why?) • seek • get/set file attributes, e.g., Unix fstat, chmod CS350 Operating Systems Winter 2005

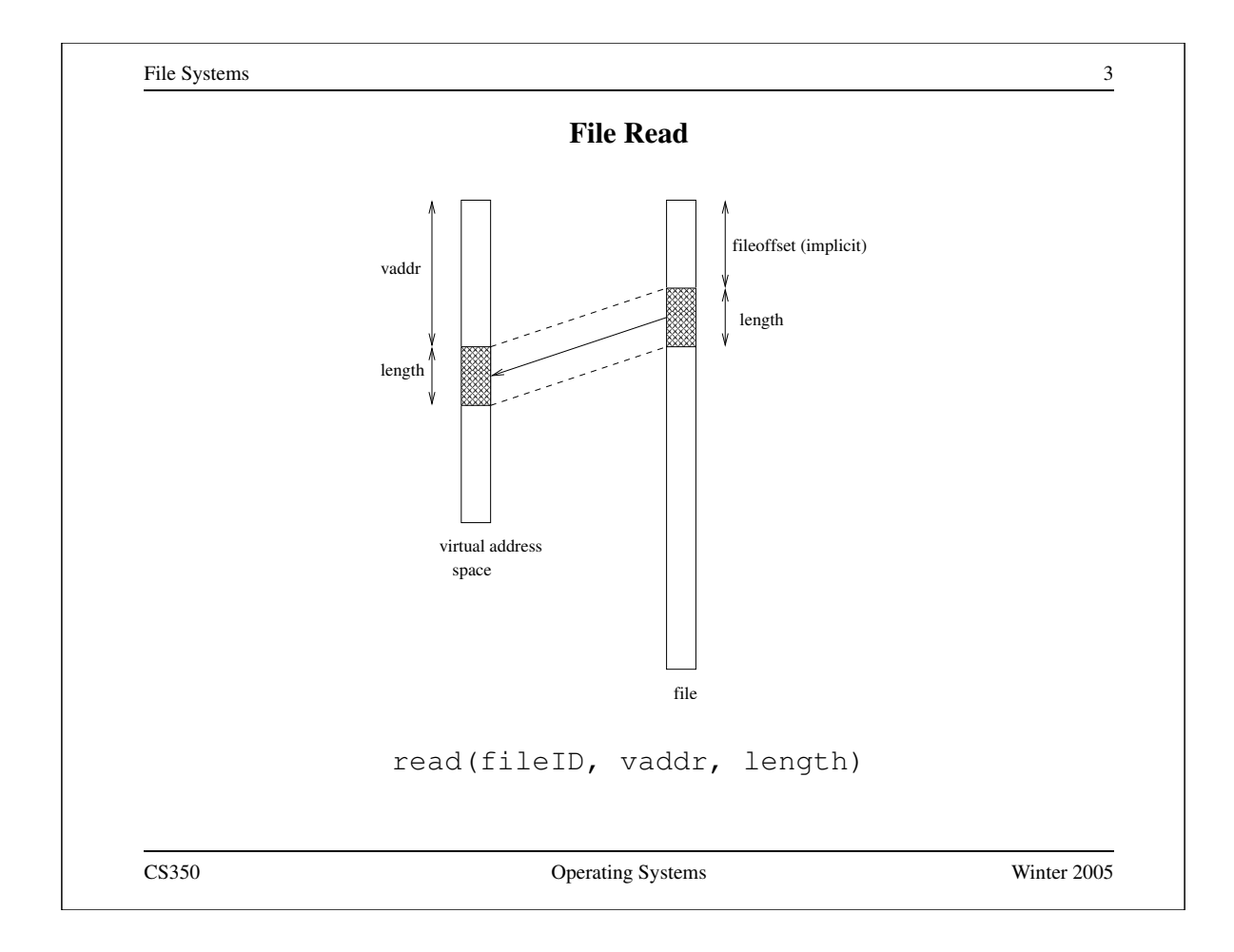

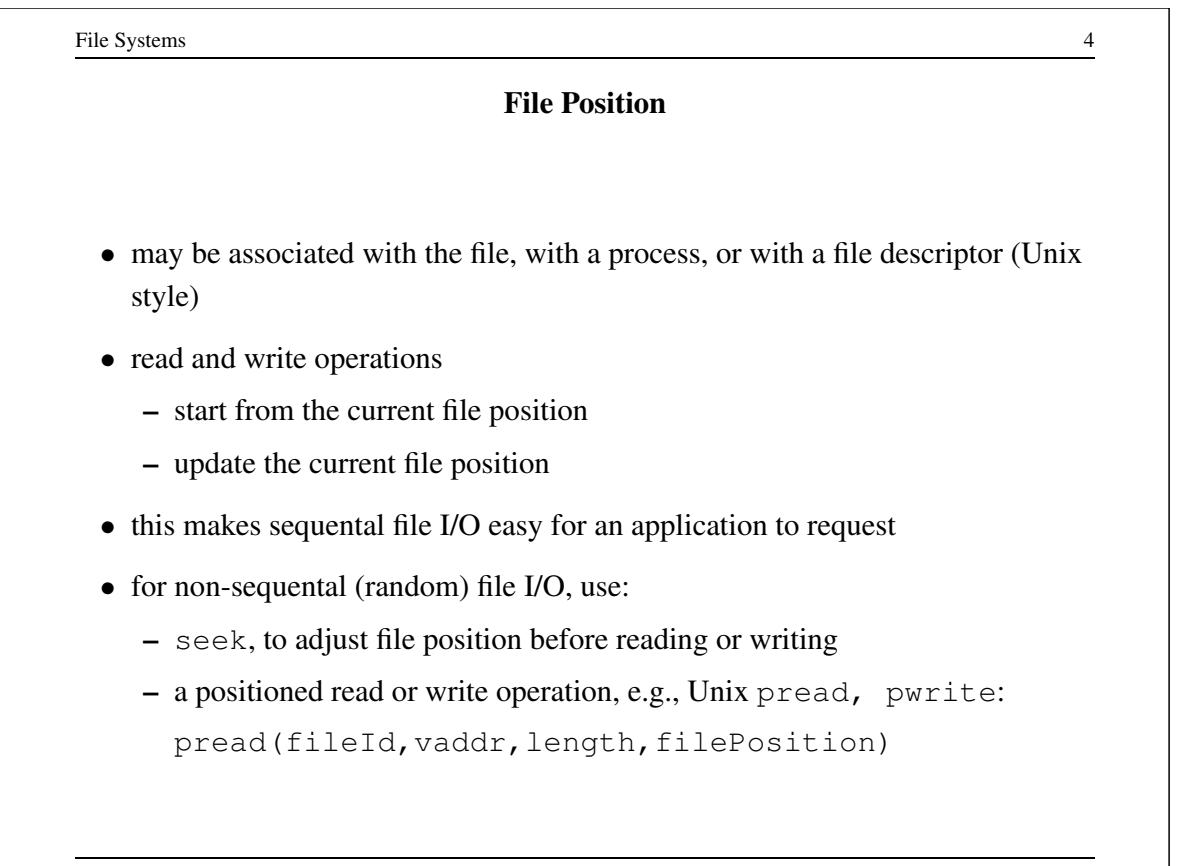

File Systems 5

## **Sequential File Reading Example (Unix)**

```
char buf[512];
int i;
int f = open("myfile", O_RDOMLY);for(i=0; i<100; i++) {
  read(f,(void \star)buf,512);
}
close(f);
```
Read the first 100 ∗ 512 bytes of a file, 512 bytes at a time.

CS350 Operating Systems Winter 2005

```
File Systems 6
             File Reading Example Using Seek (Unix)
char buf[512];
int i;
int f = open("myfile", O_RDOMLY);lseek(f,99*512,SEEK_SET);
for(i=0; i<100; i++) {
  read(f,(void \star)buf,512);
  lseek(f,-1024,SEEK_CUR);
}
close(f);
     Read the first 100 ∗ 512 bytes of a file, 512 bytes at a time, in
     reverse order.
```
File Systems 7

## **File Reading Example Using Positioned Read**

```
char buf[512];
int i;
int f = open("myfile", O_RDOMLY);for(i=0; i<100; i+=2) {
  pread(f,(void *)buf,512,i*512);
}
close(f);
```
Read every second 512 byte chunk of a file, until 50 have been read.

CS350 Operating Systems Winter 2005

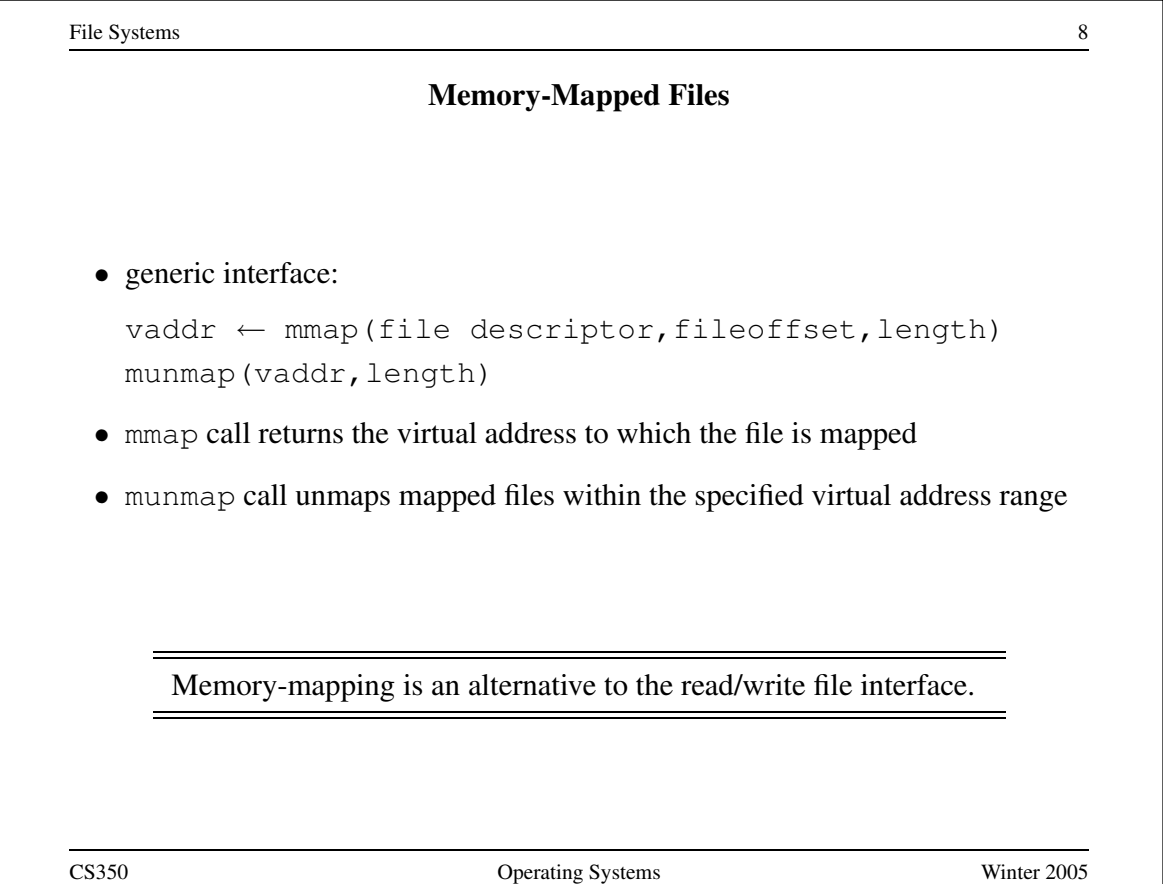

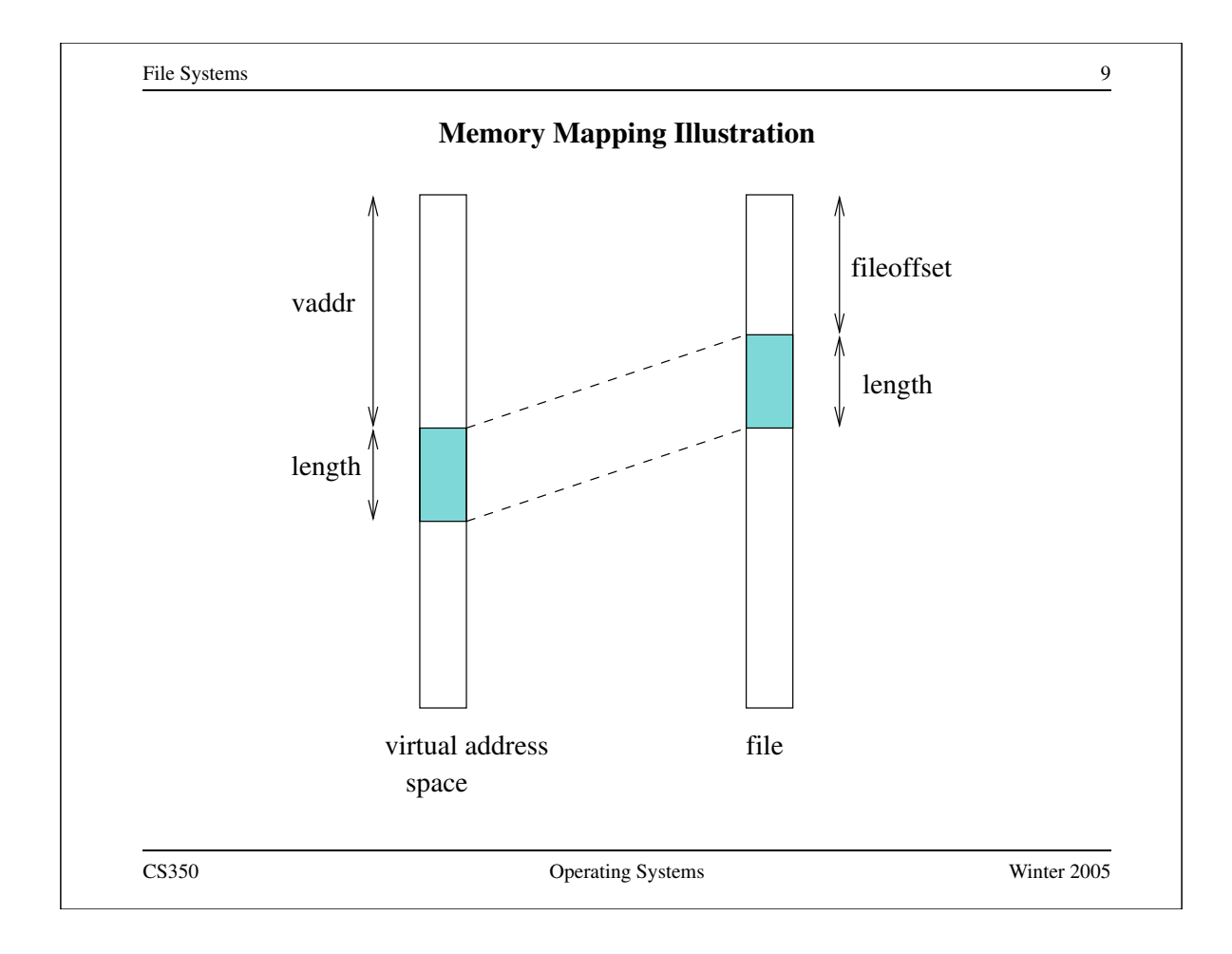

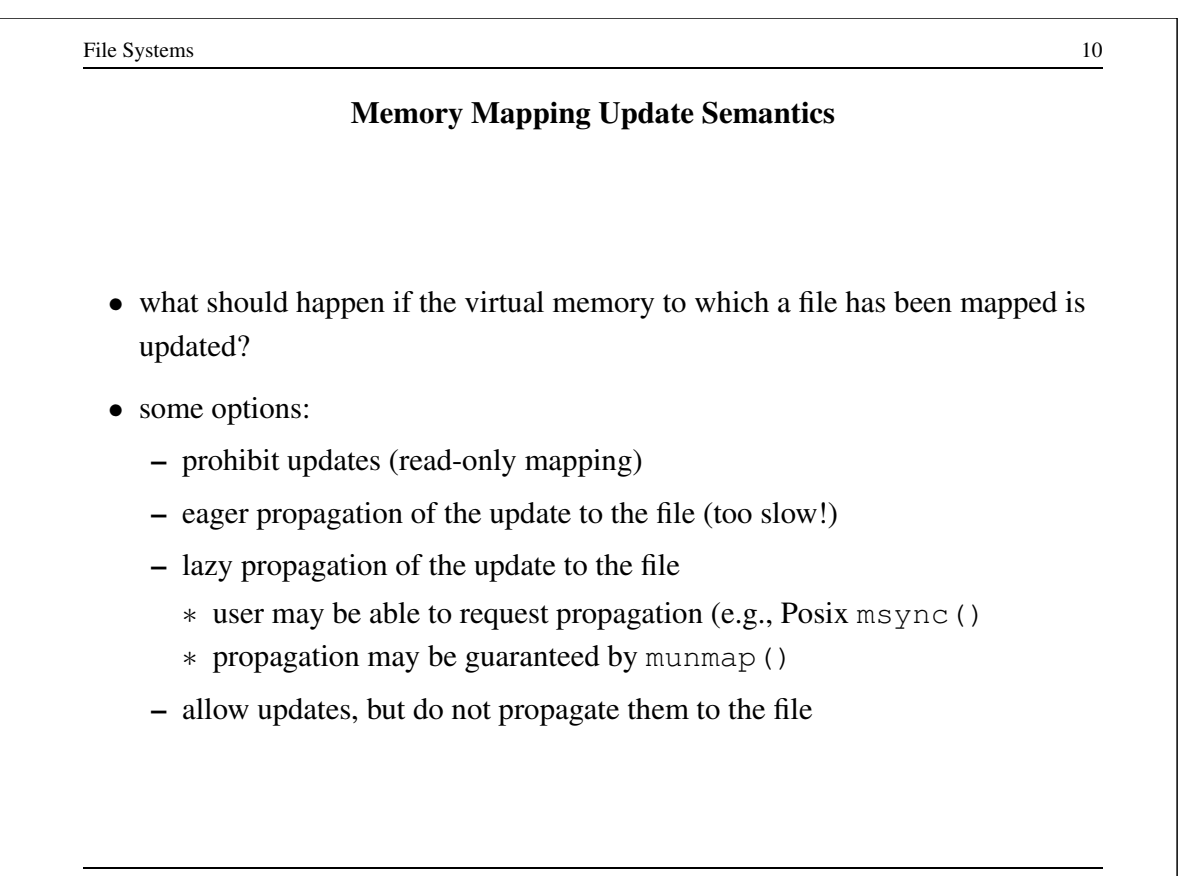

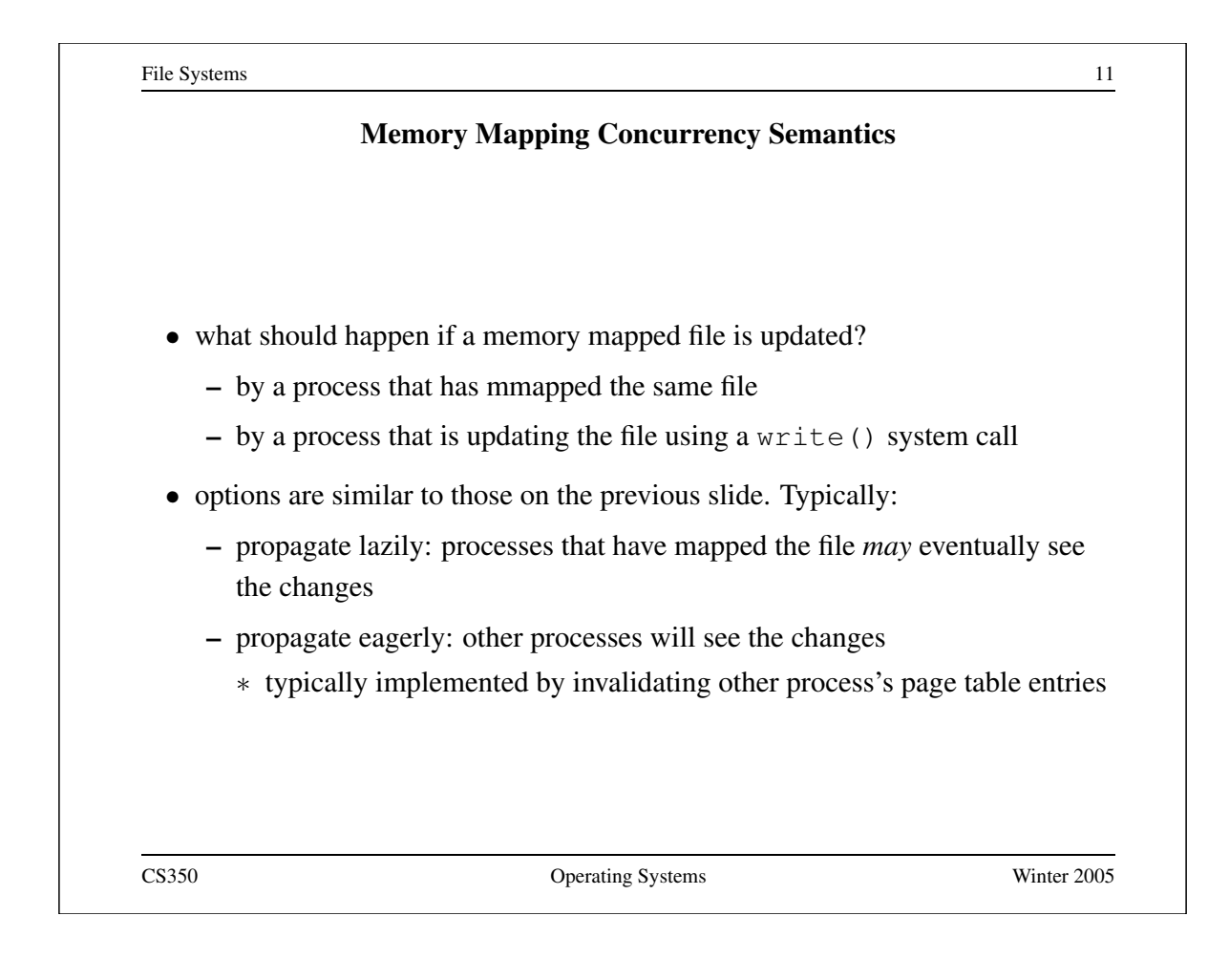

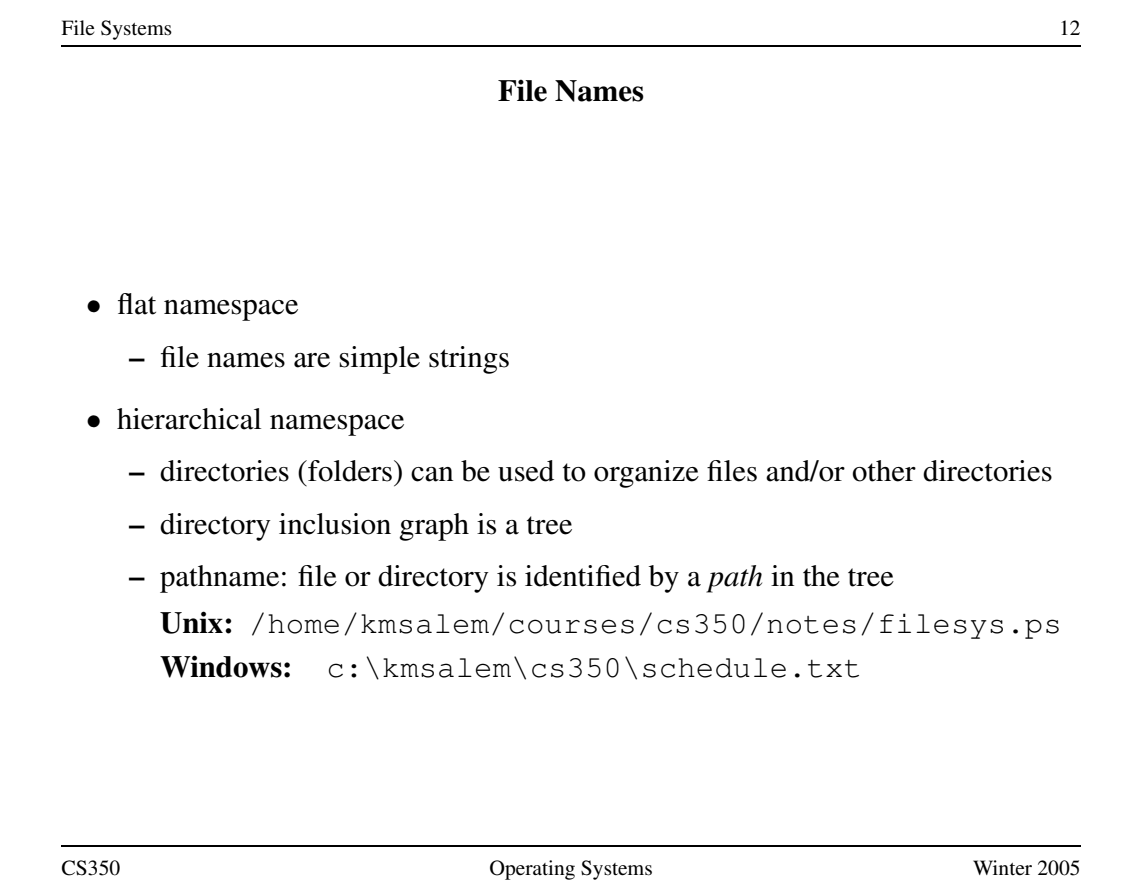

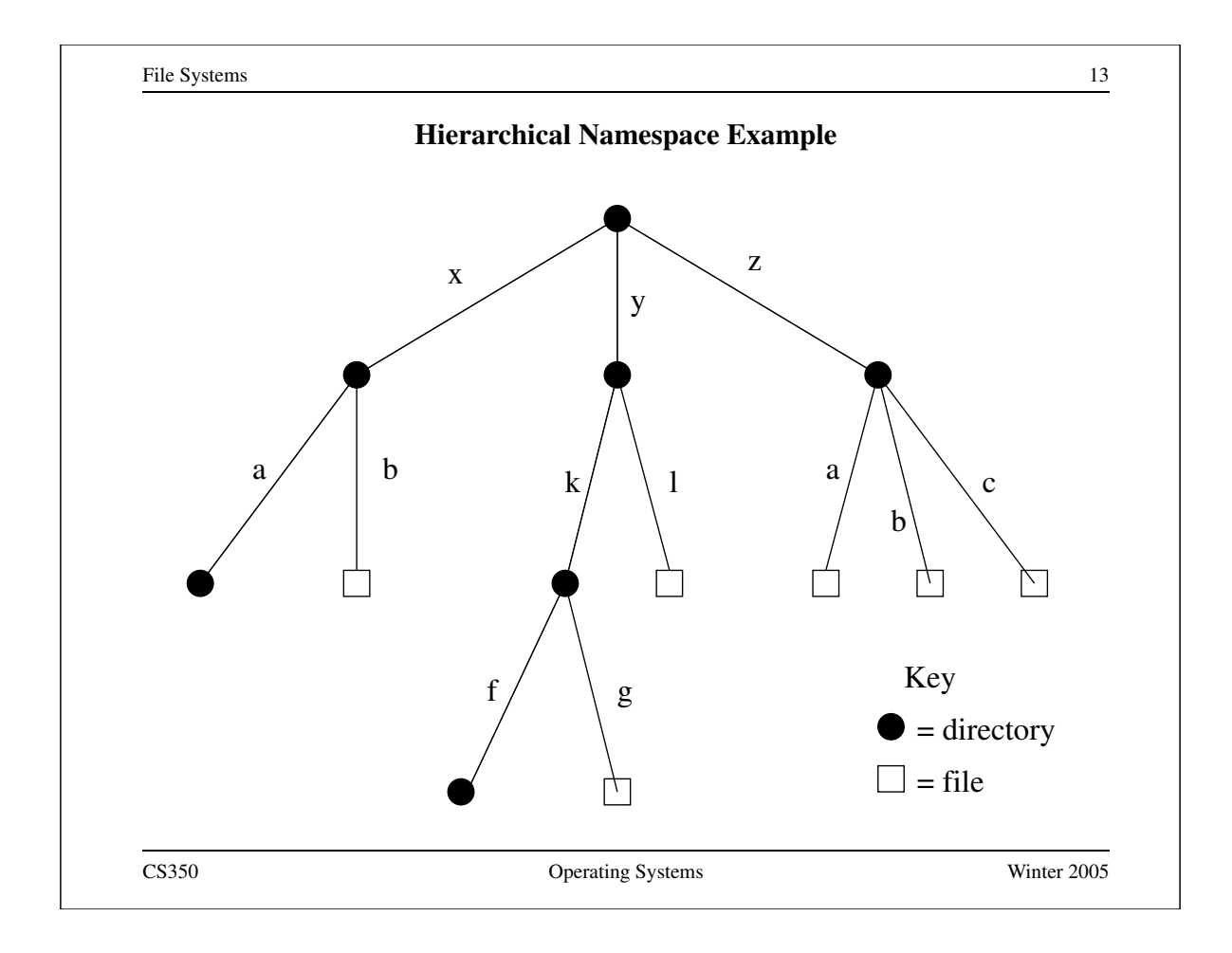

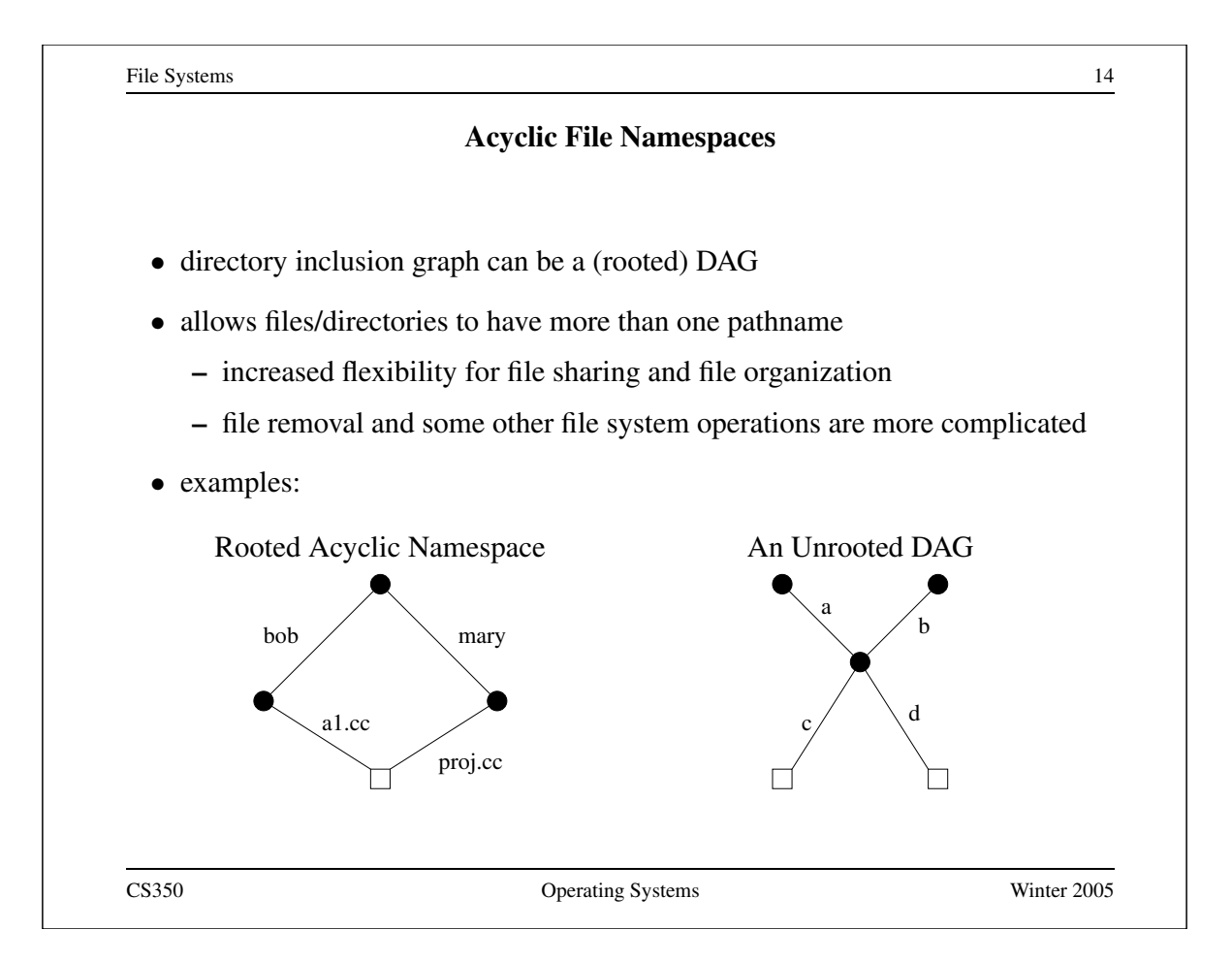

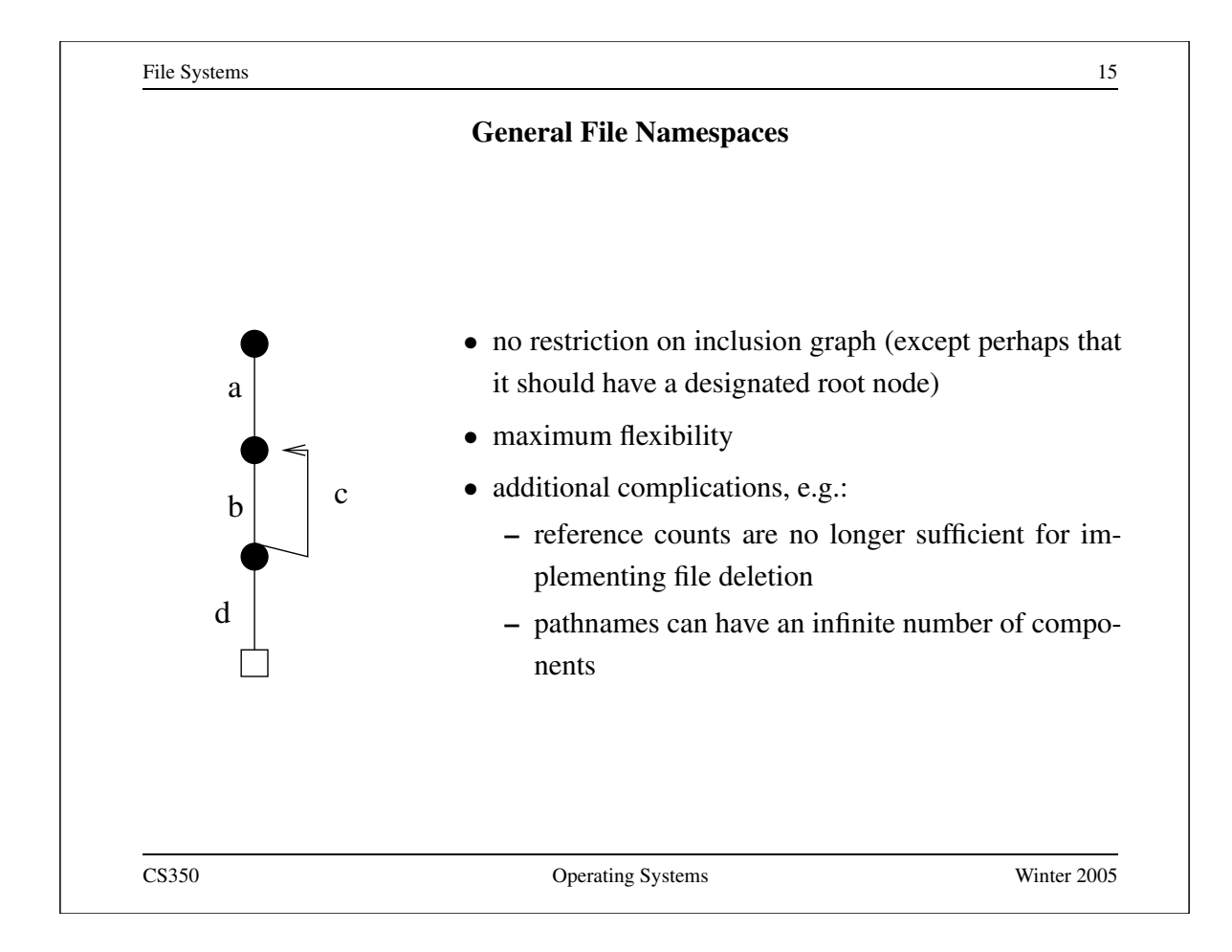

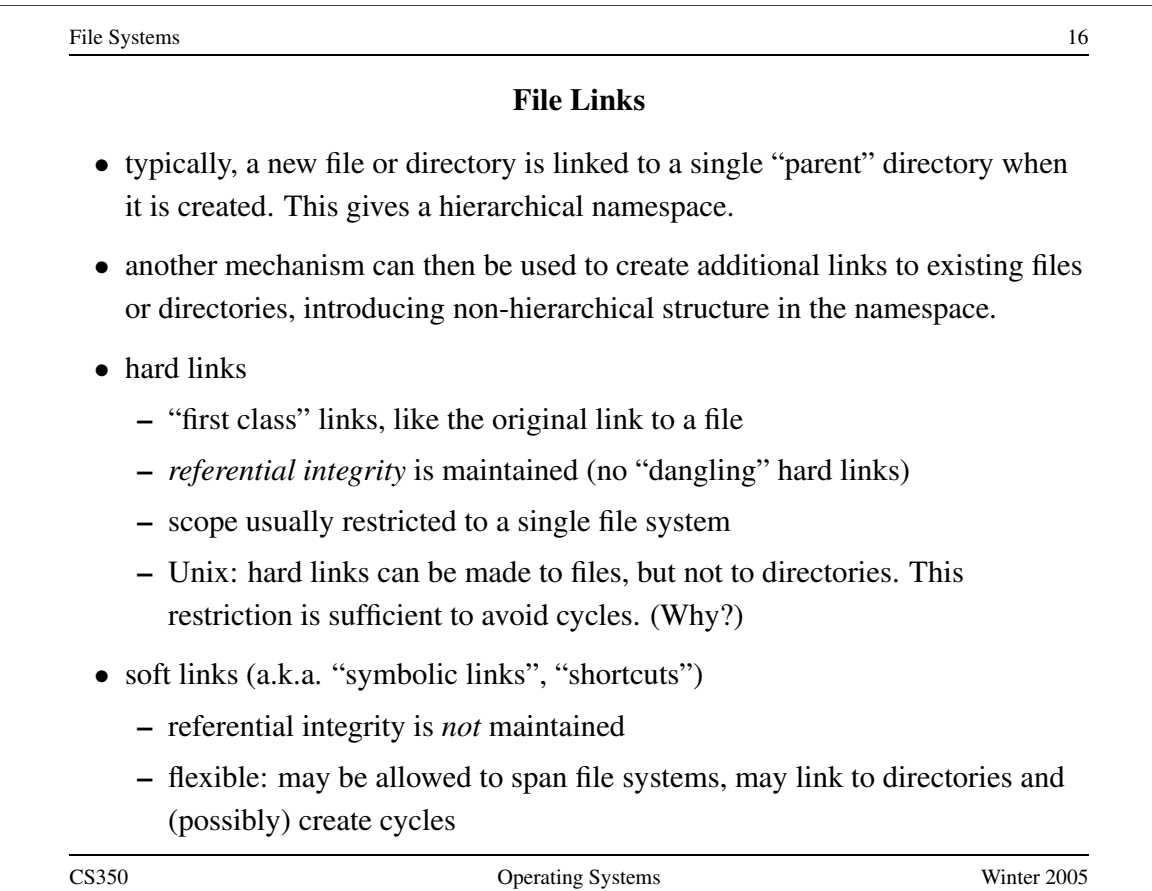

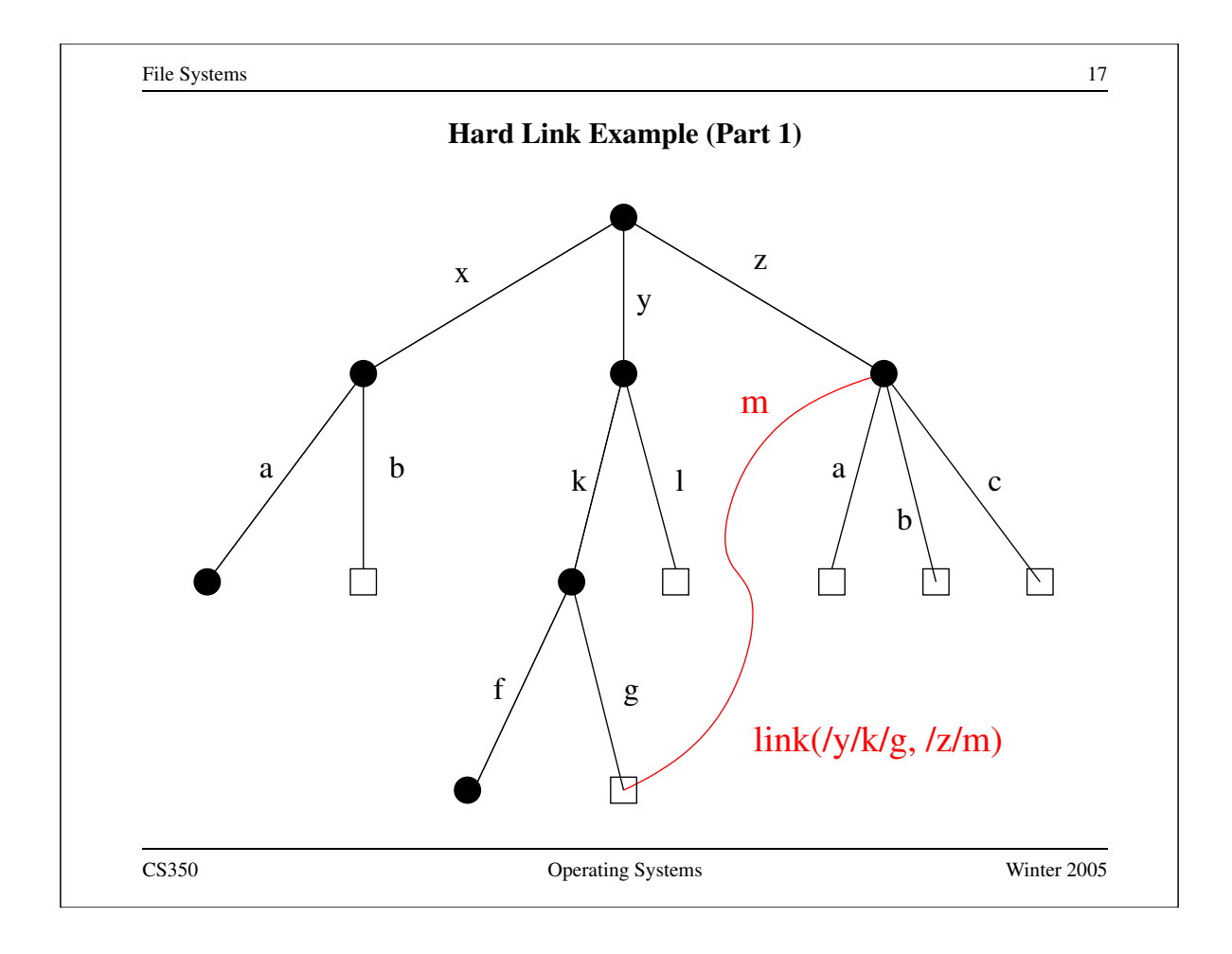

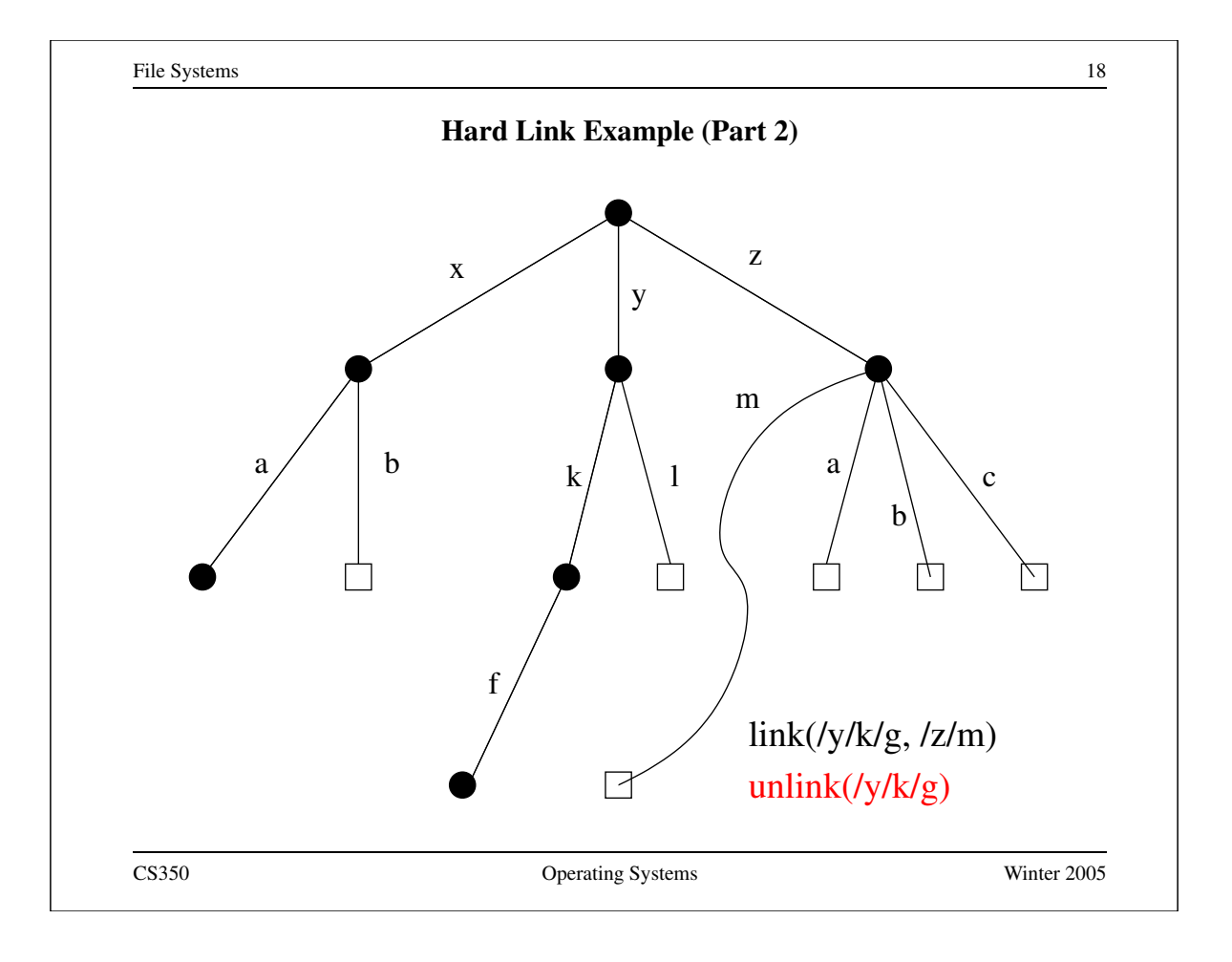

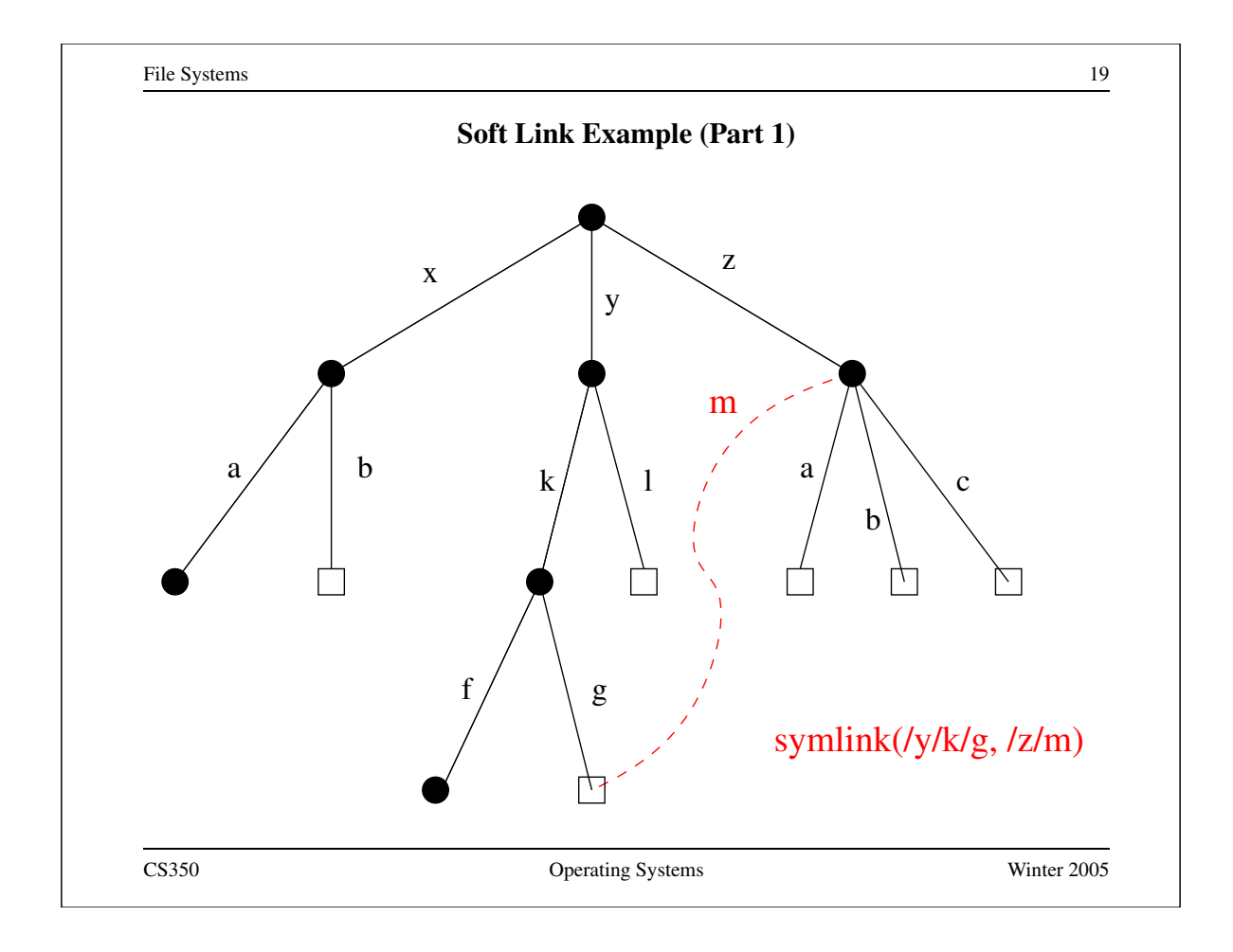

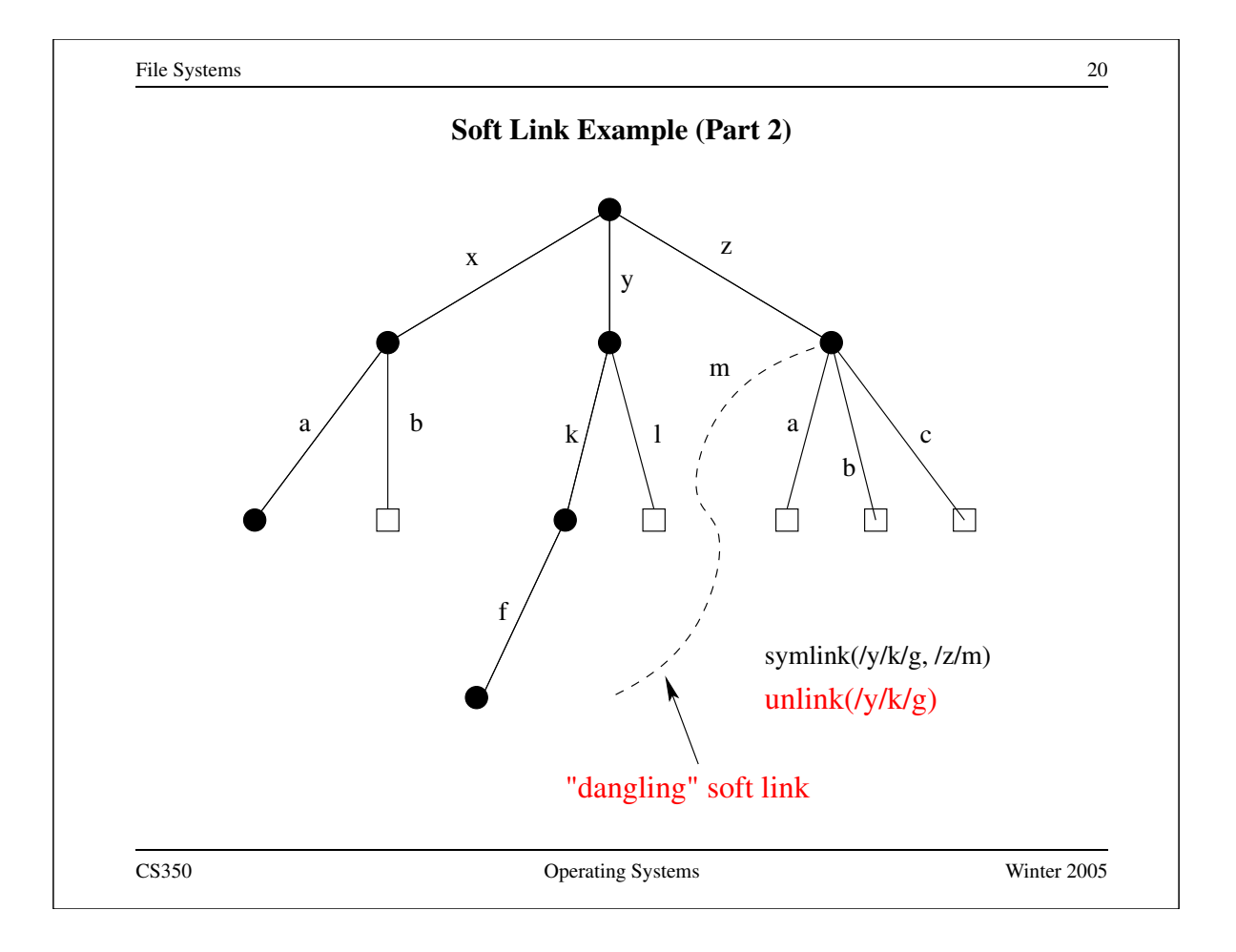

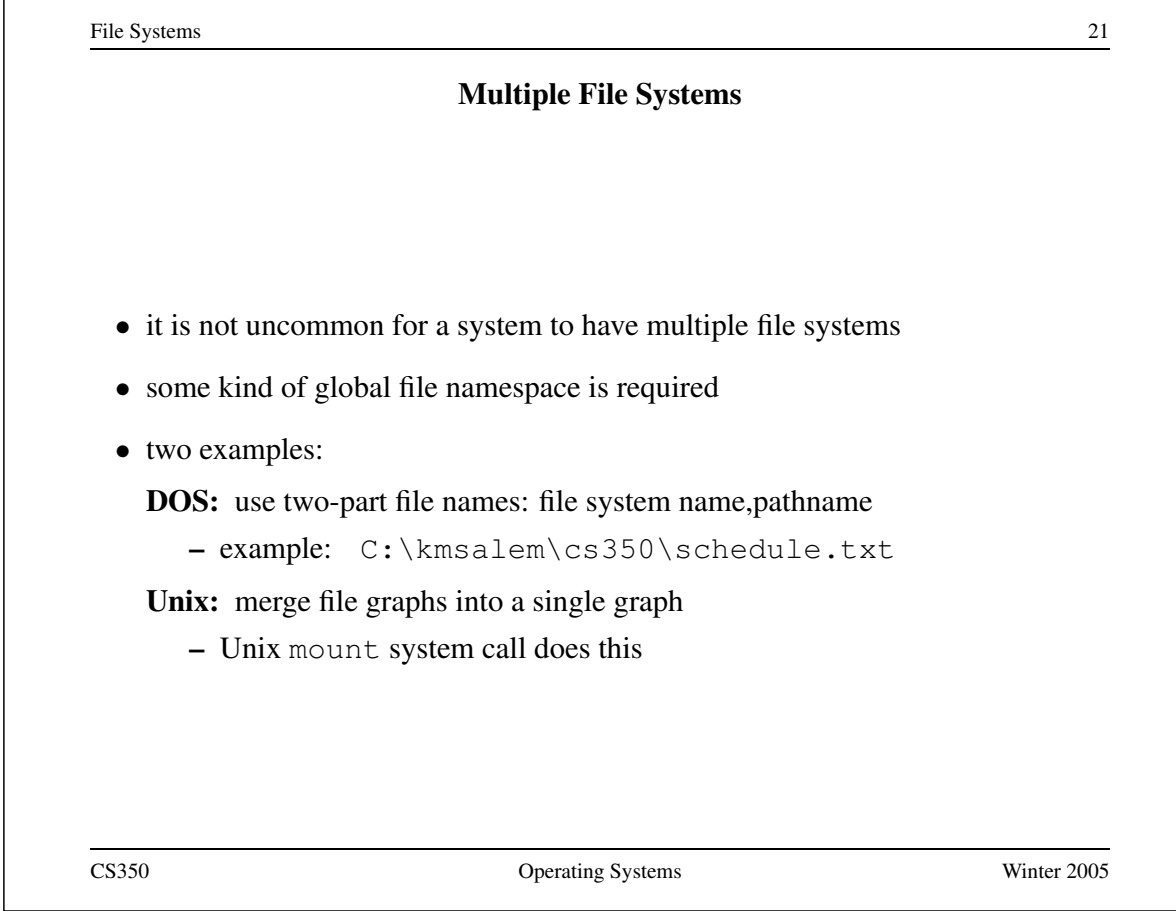

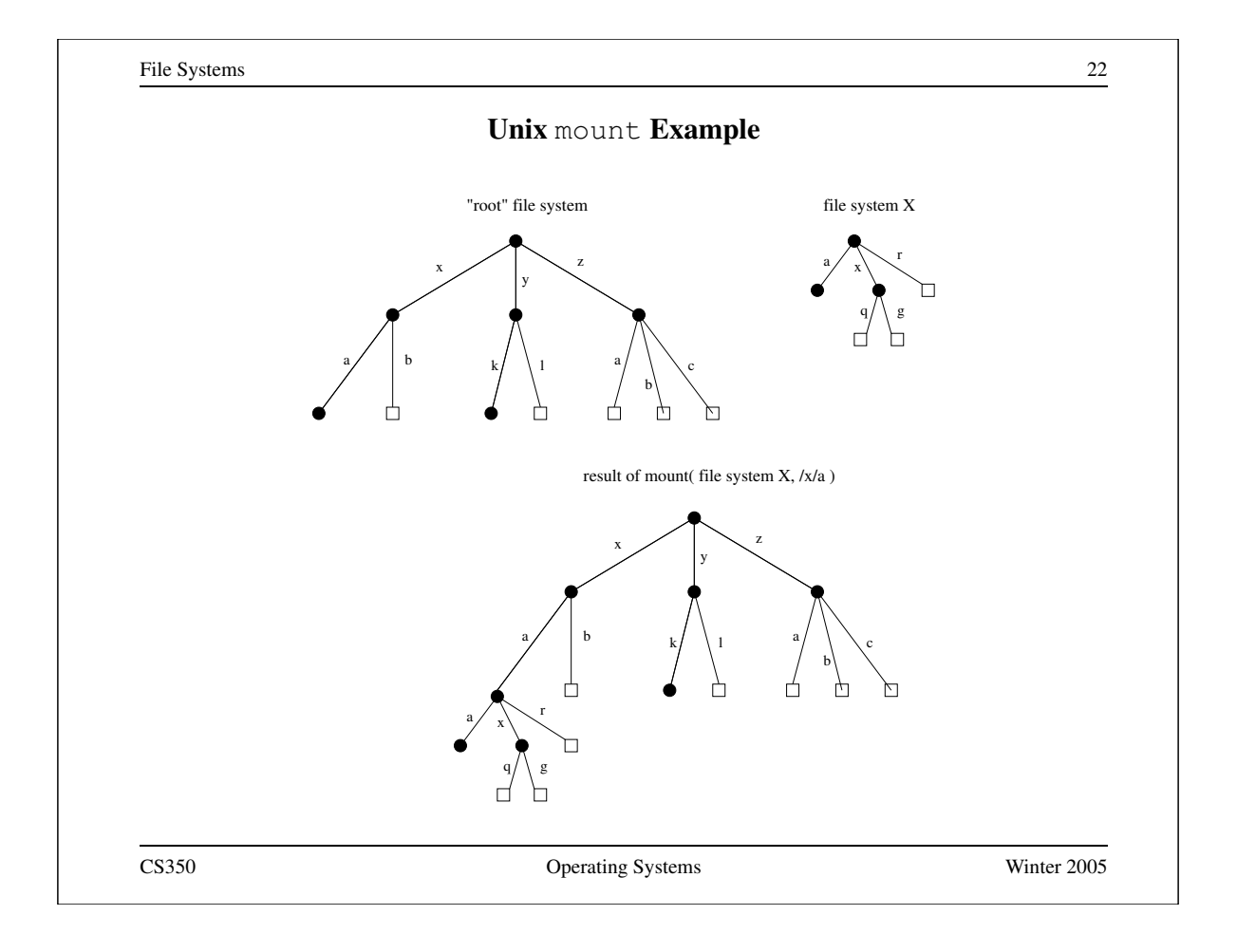

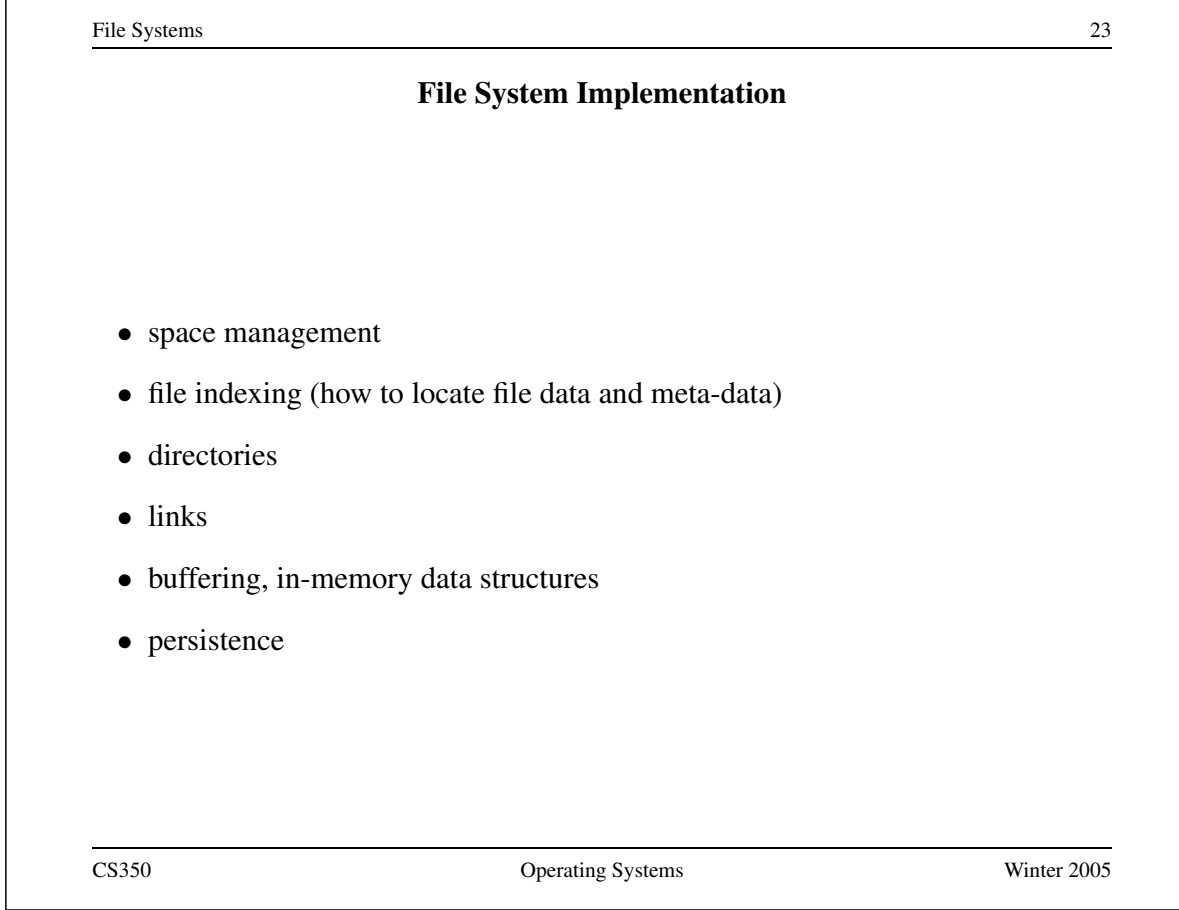

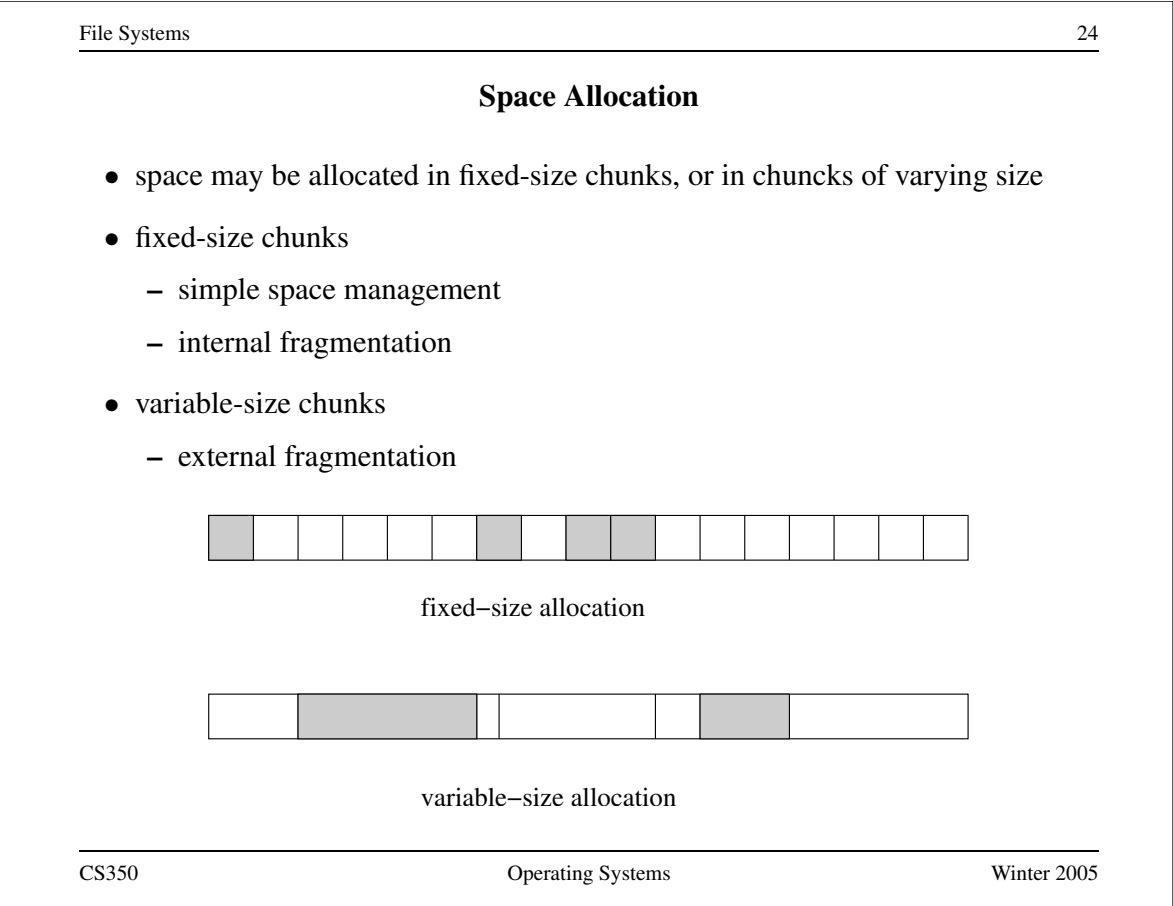

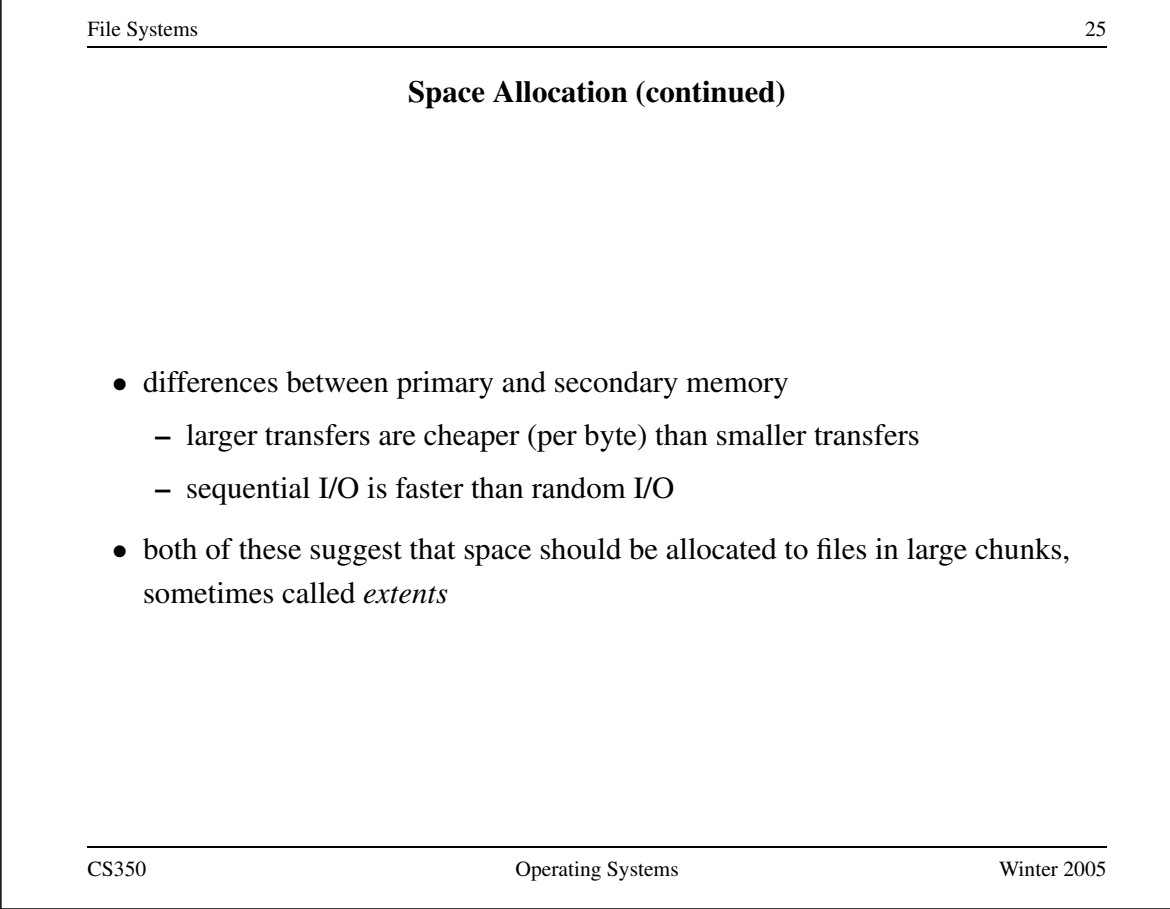

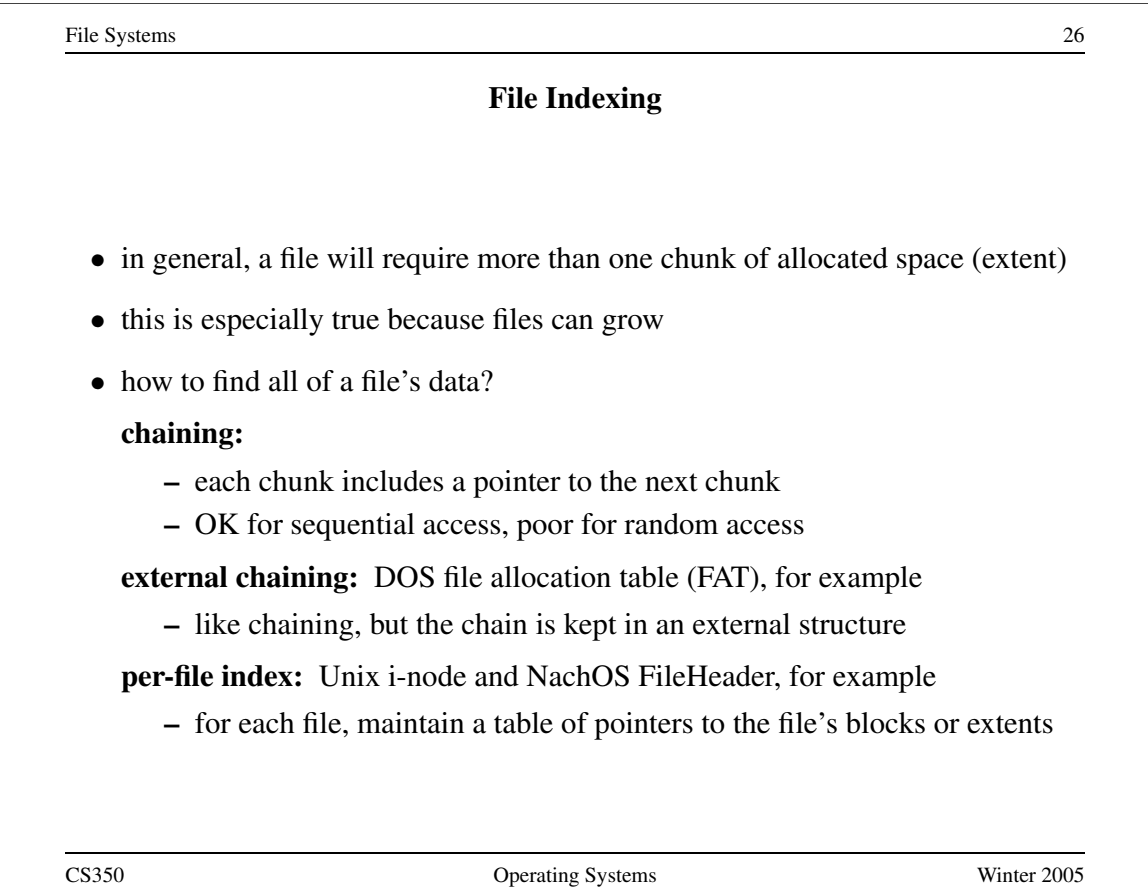

 $\overline{a}$ 

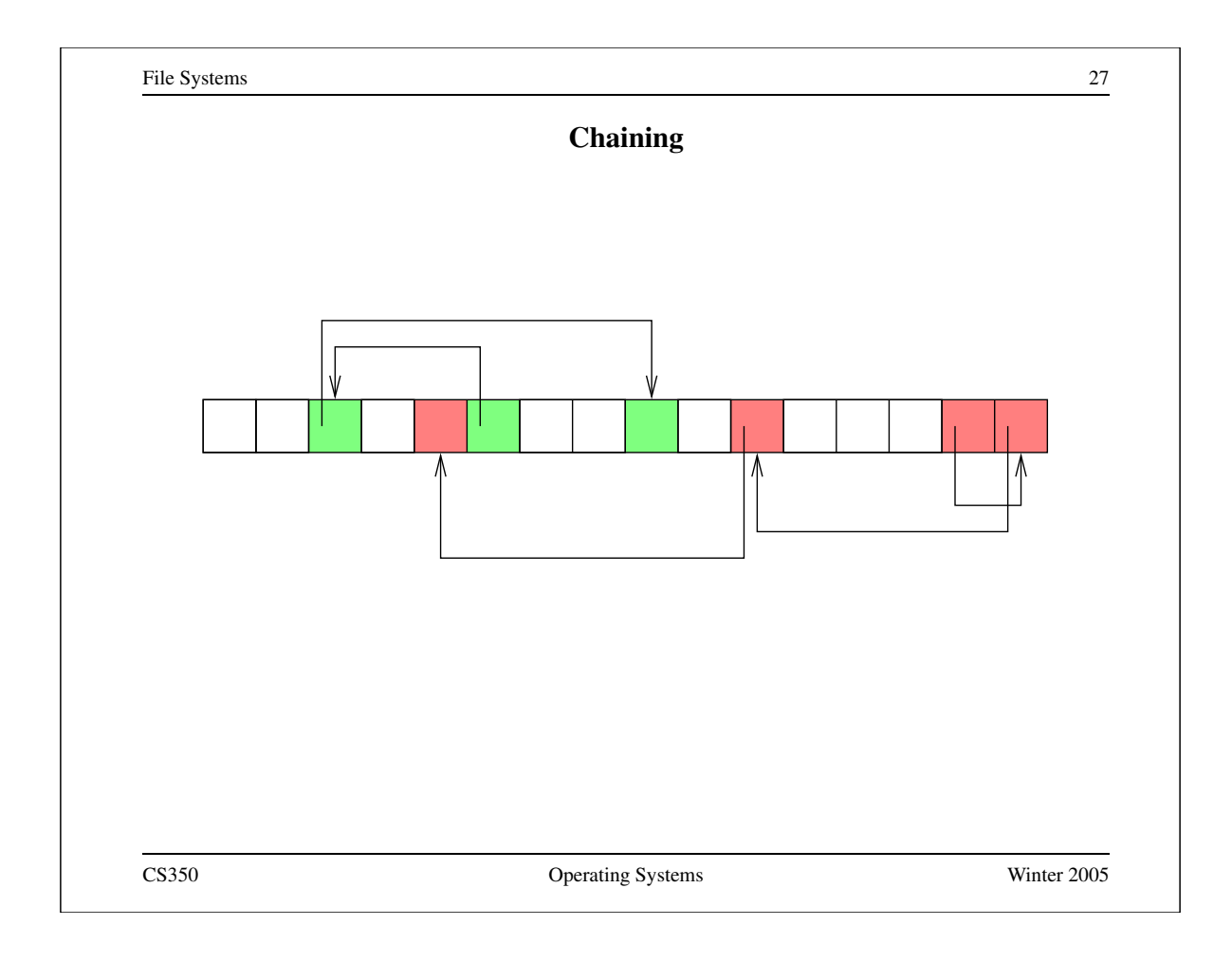

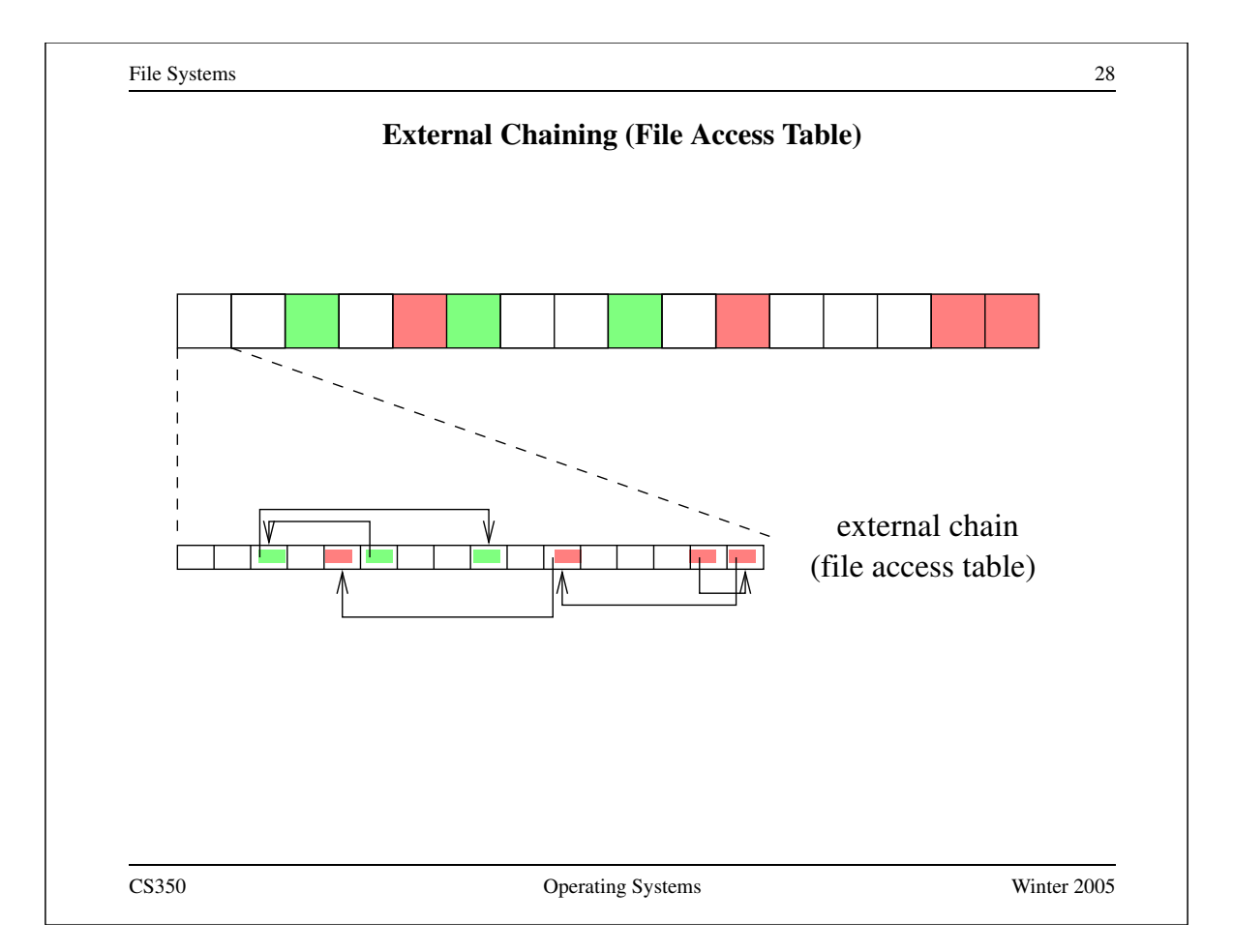

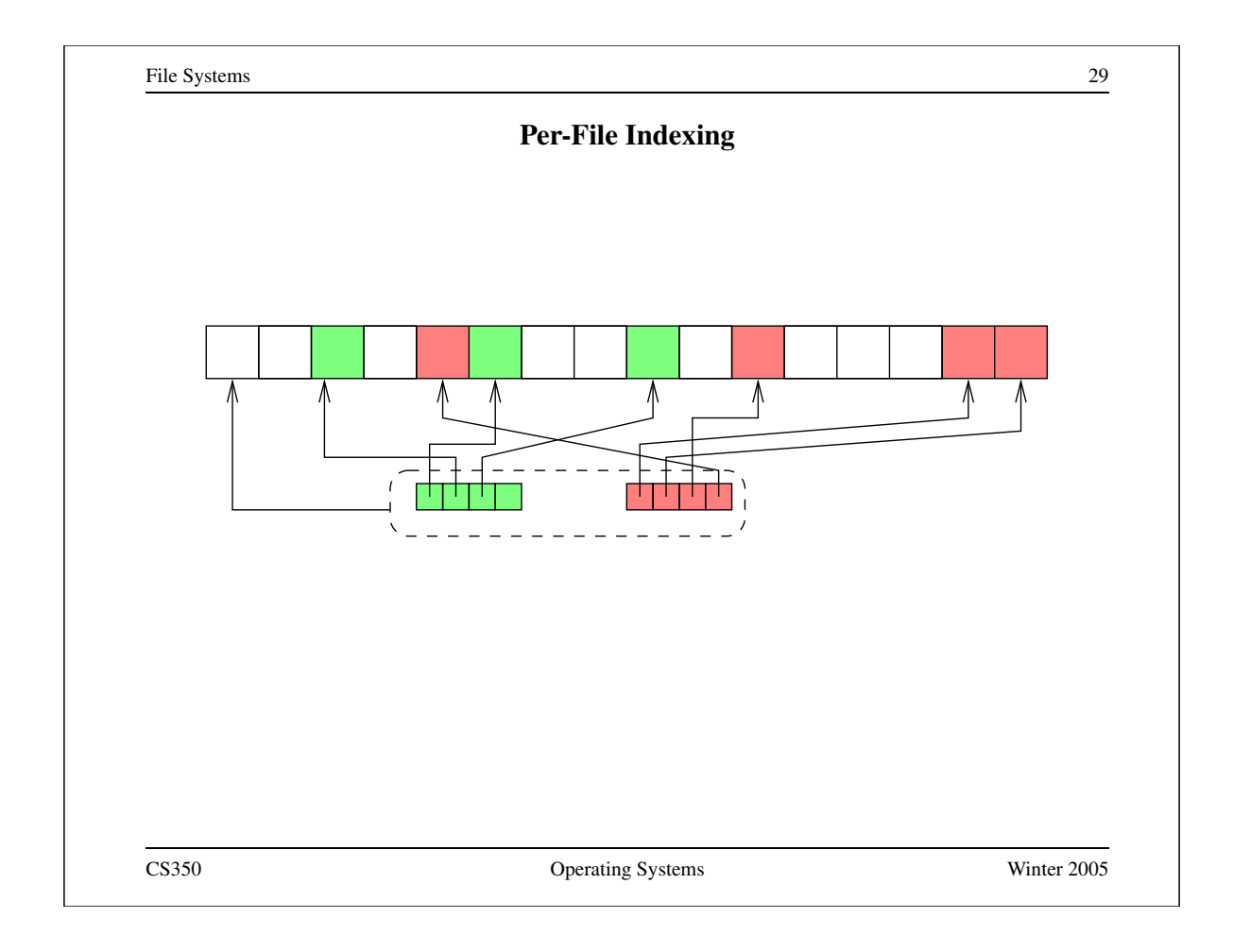

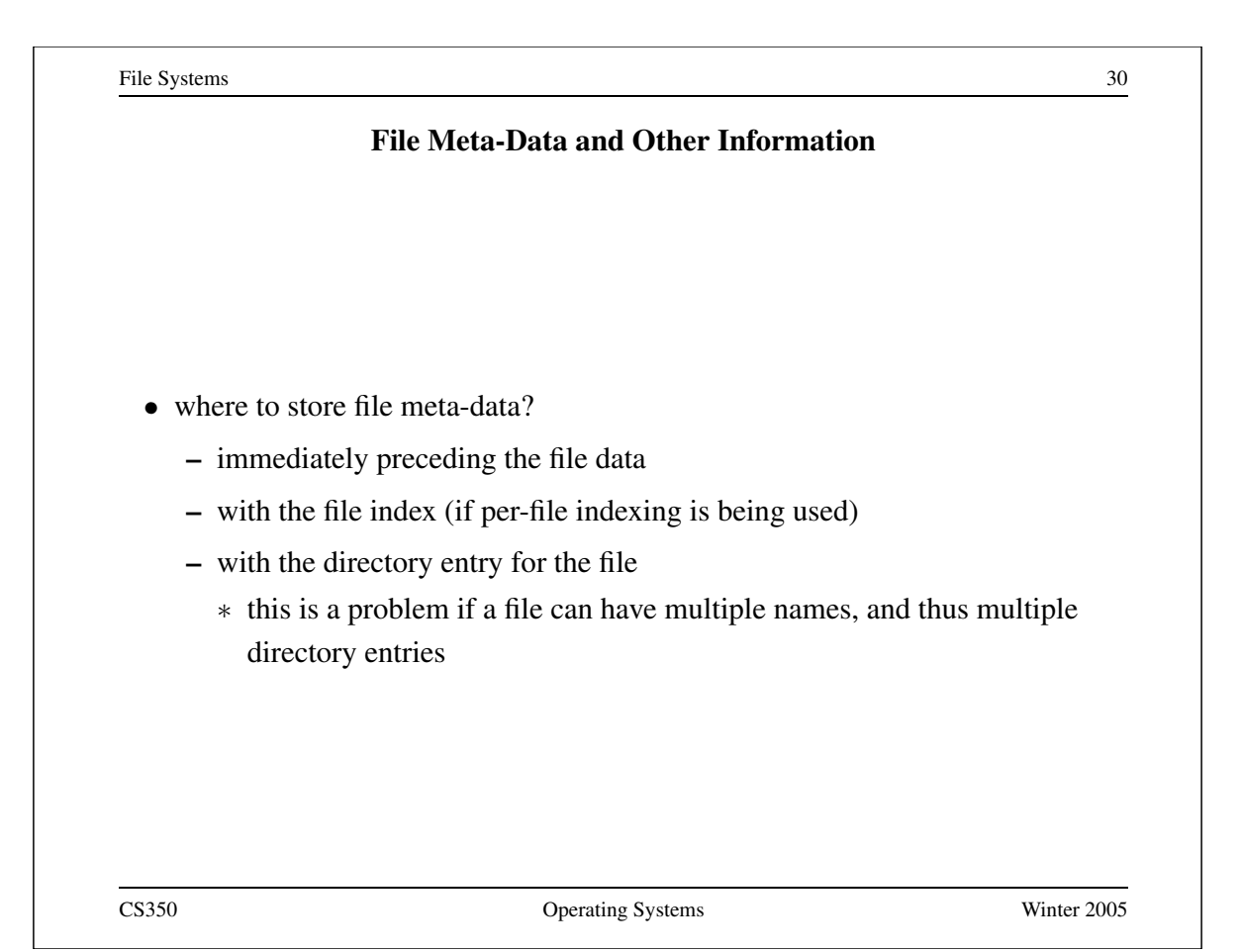

## **Unix i-nodes** • an i-node is a particular implementation of a per-file index • each i-node is uniquely identified by an i-number, which determines its physical location on the disk • an i-node is a fixed size record containing: **file attribute values –** file type **–** file owner and group **–** access controls **–** creation, reference and update timestamps **–** file size **direct block pointers:** approximately 10 of these **single indirect block pointer double indirect block pointer triple indirect block pointer** CS350 Operating Systems Winter 2005

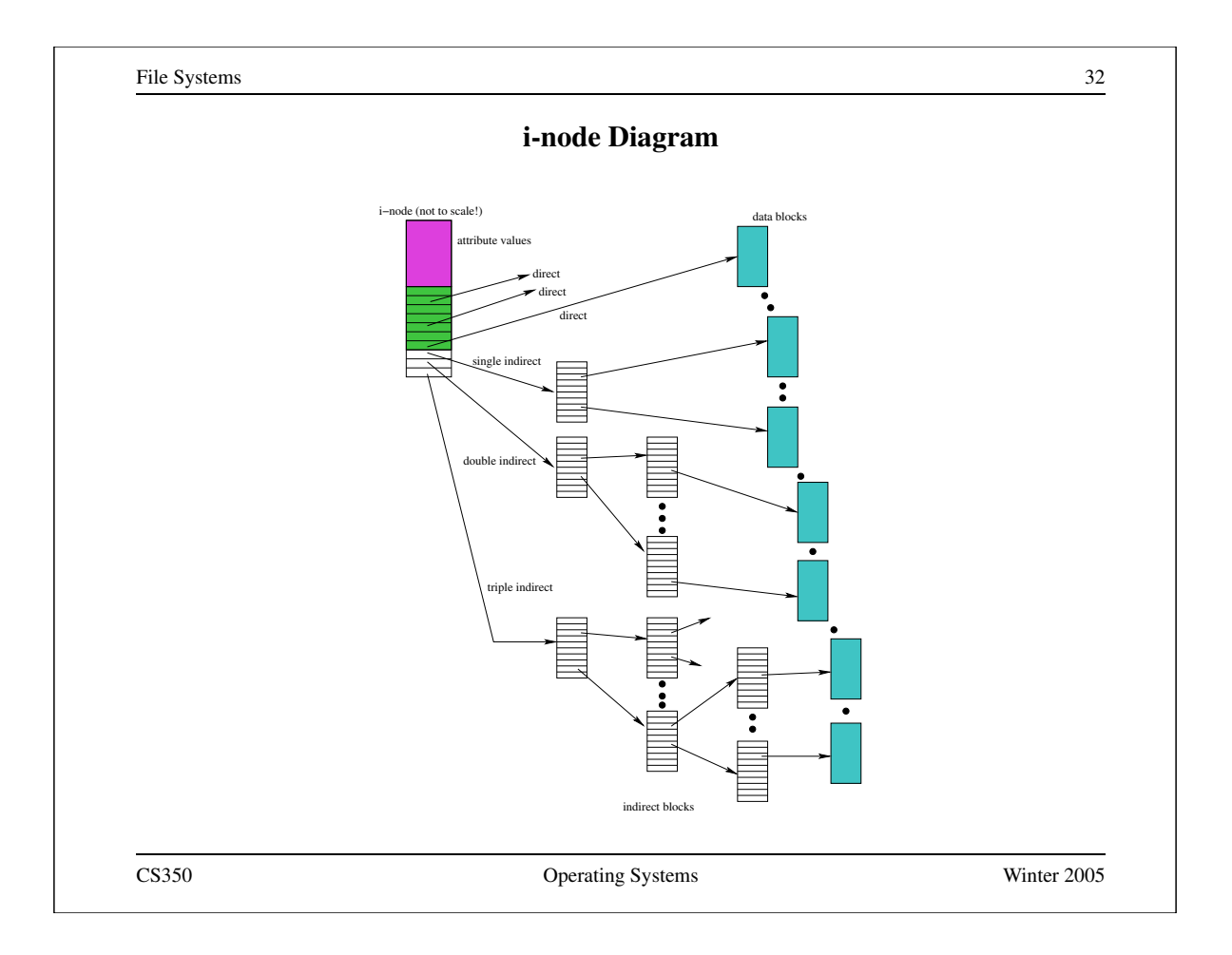

File Systems 33 **NachOS FileHeader** #define NumDirect ((SectorSize-2\*sizeof(int))/sizeof(int)) class FileHeader { public: // methods here private: int numBytes; // file size in bytes int numSectors; // file size in sectors int dataSectors[NumDirect]; // direct pointers } CS350 Operating Systems Winter 2005

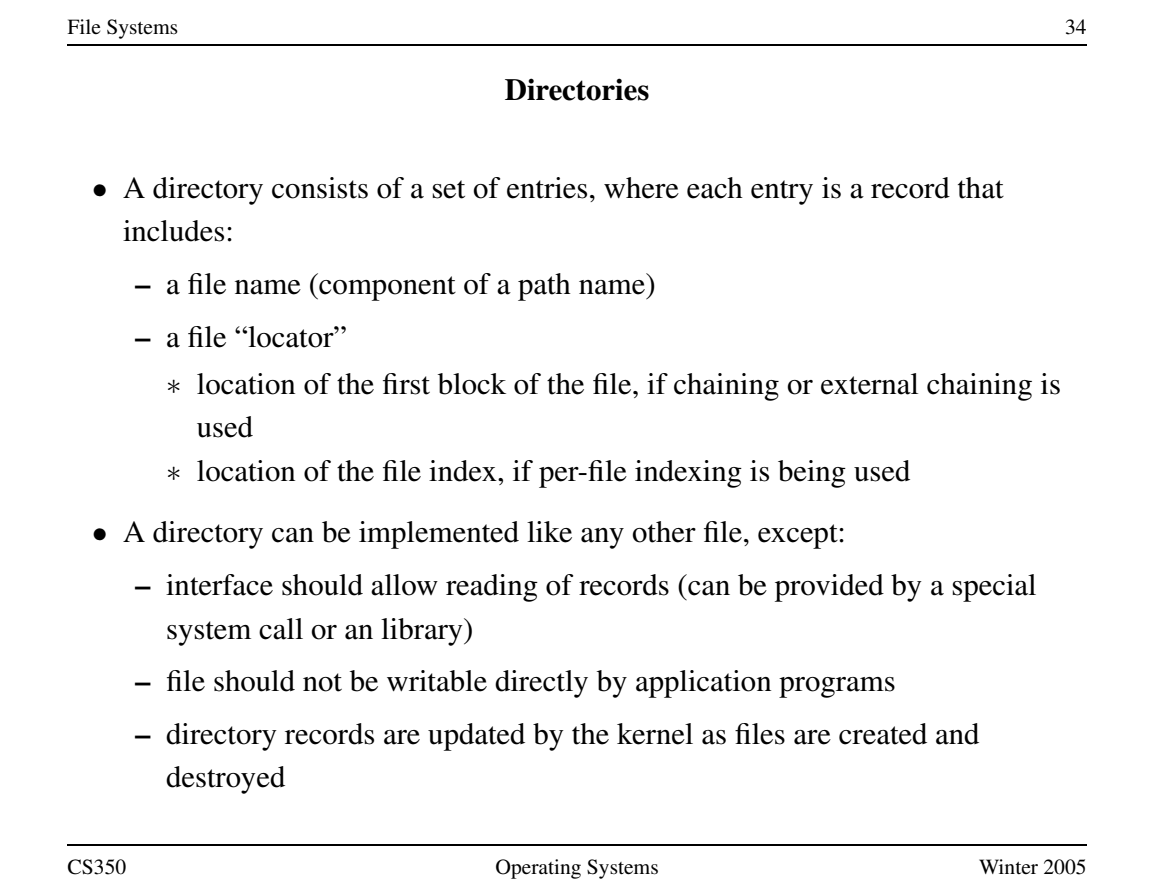

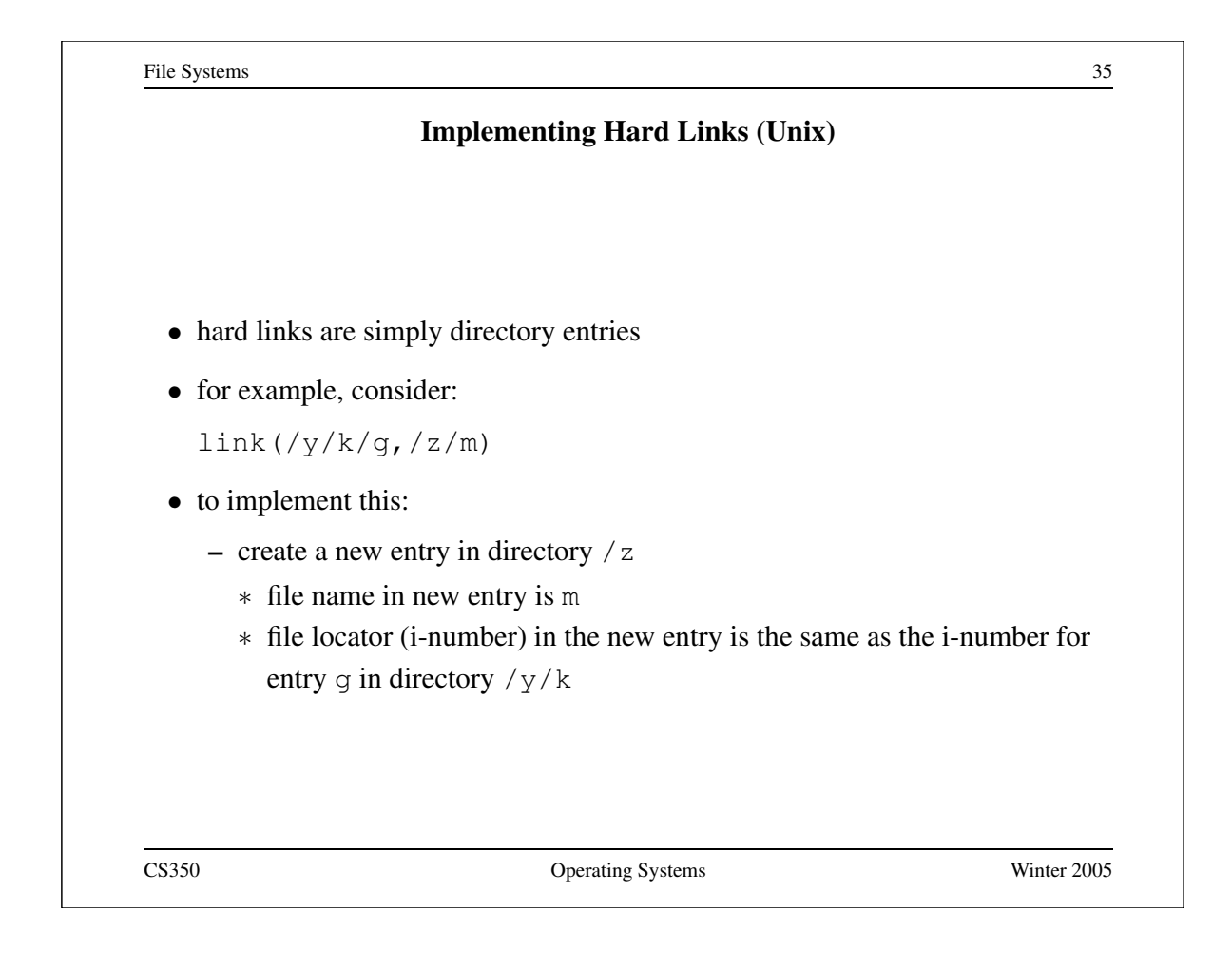

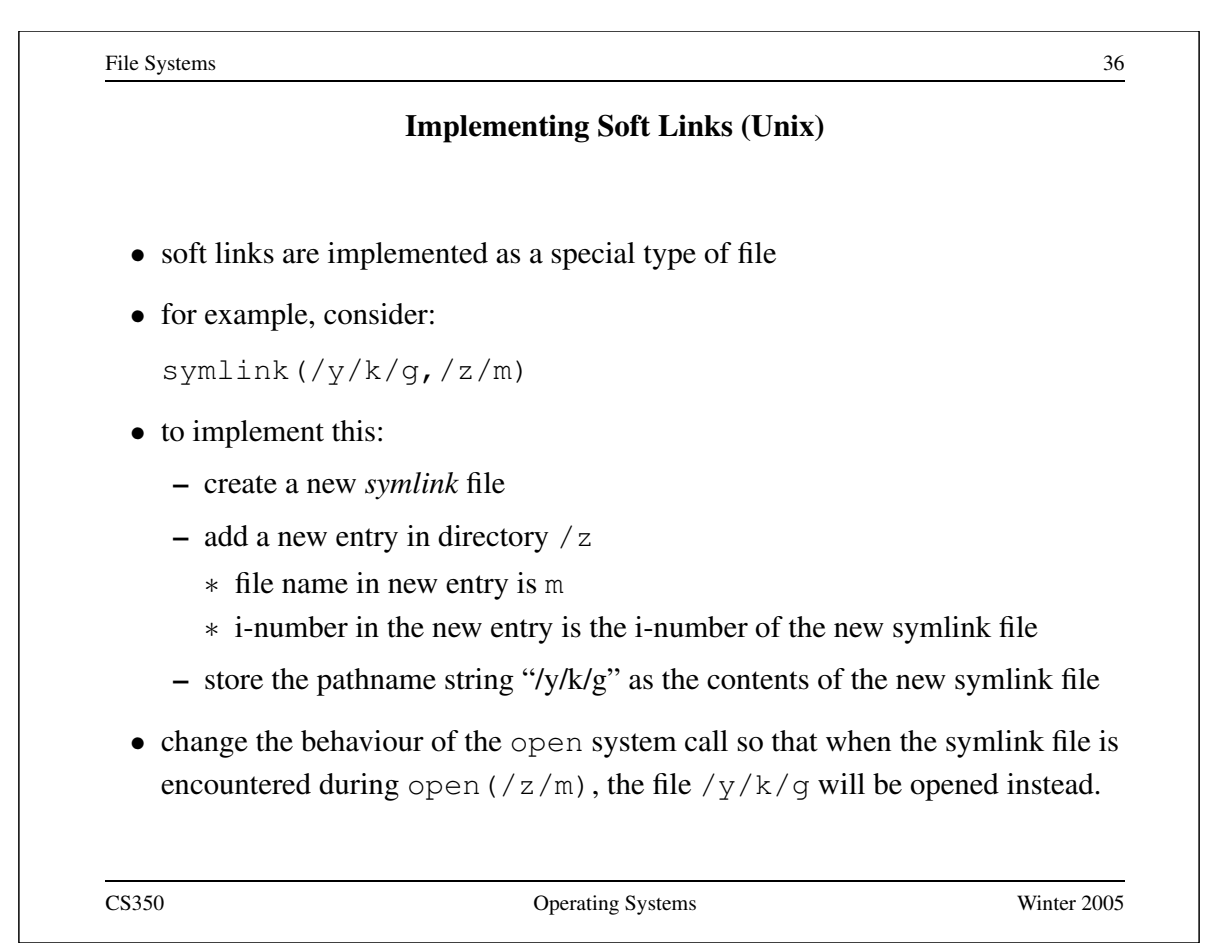

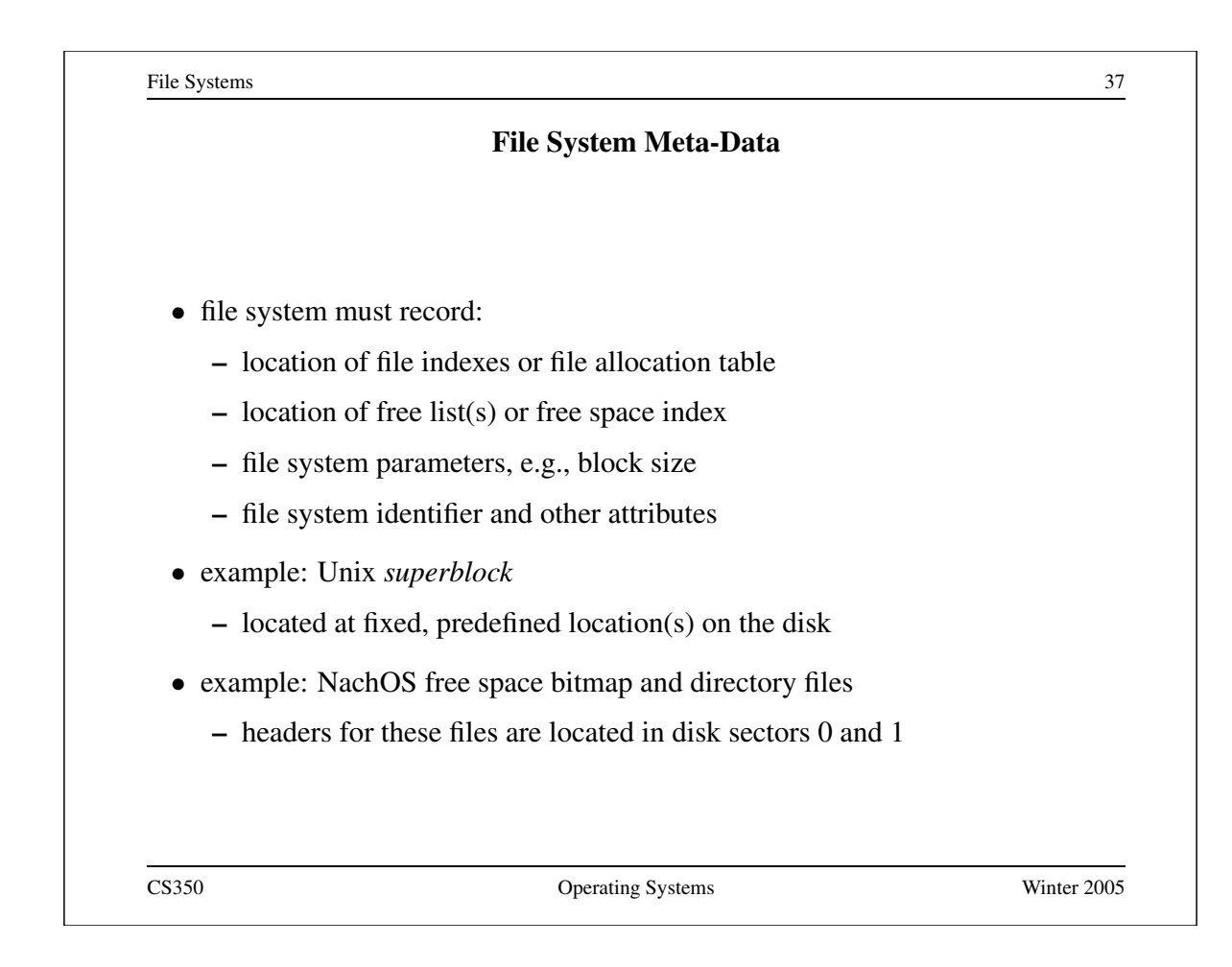

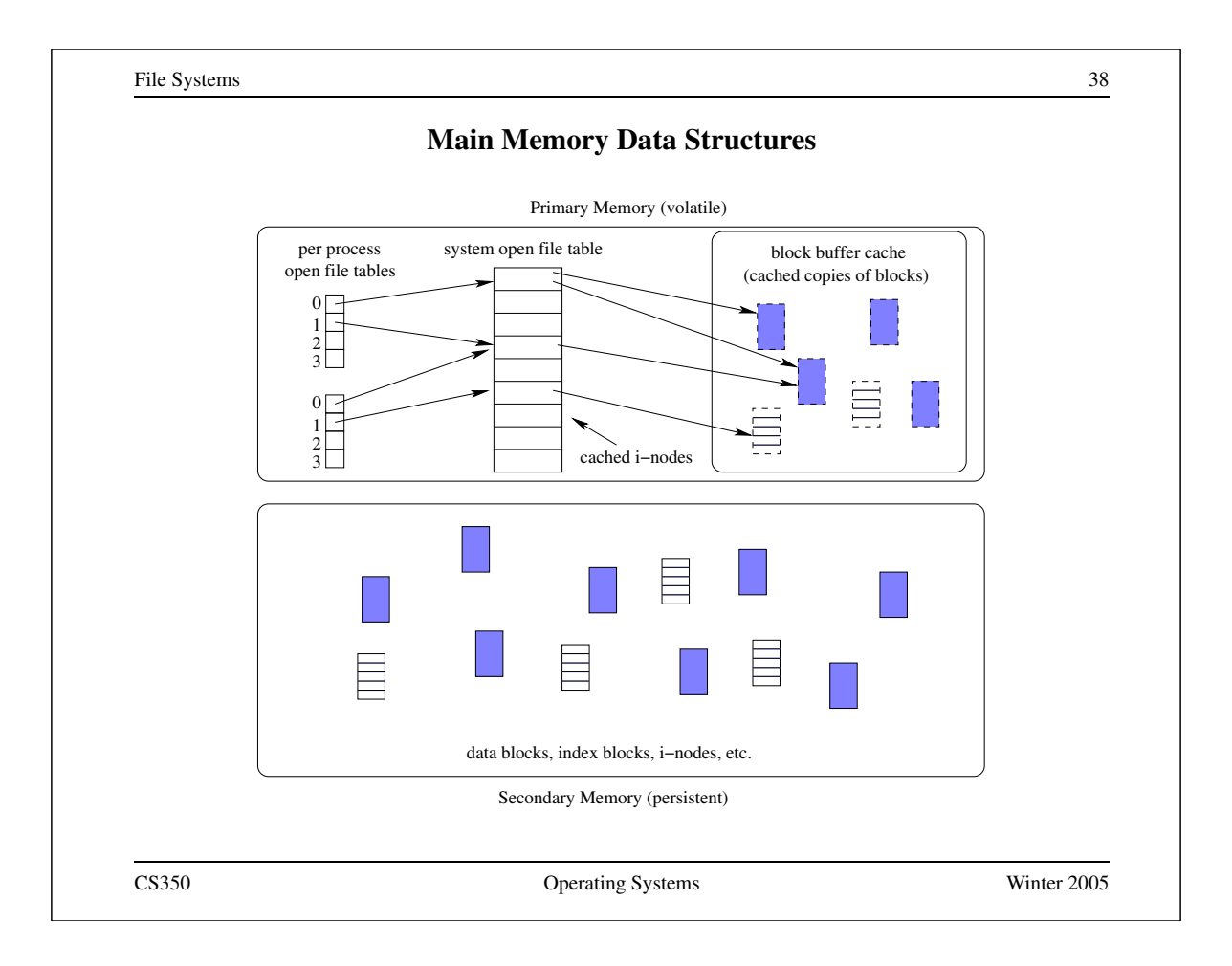

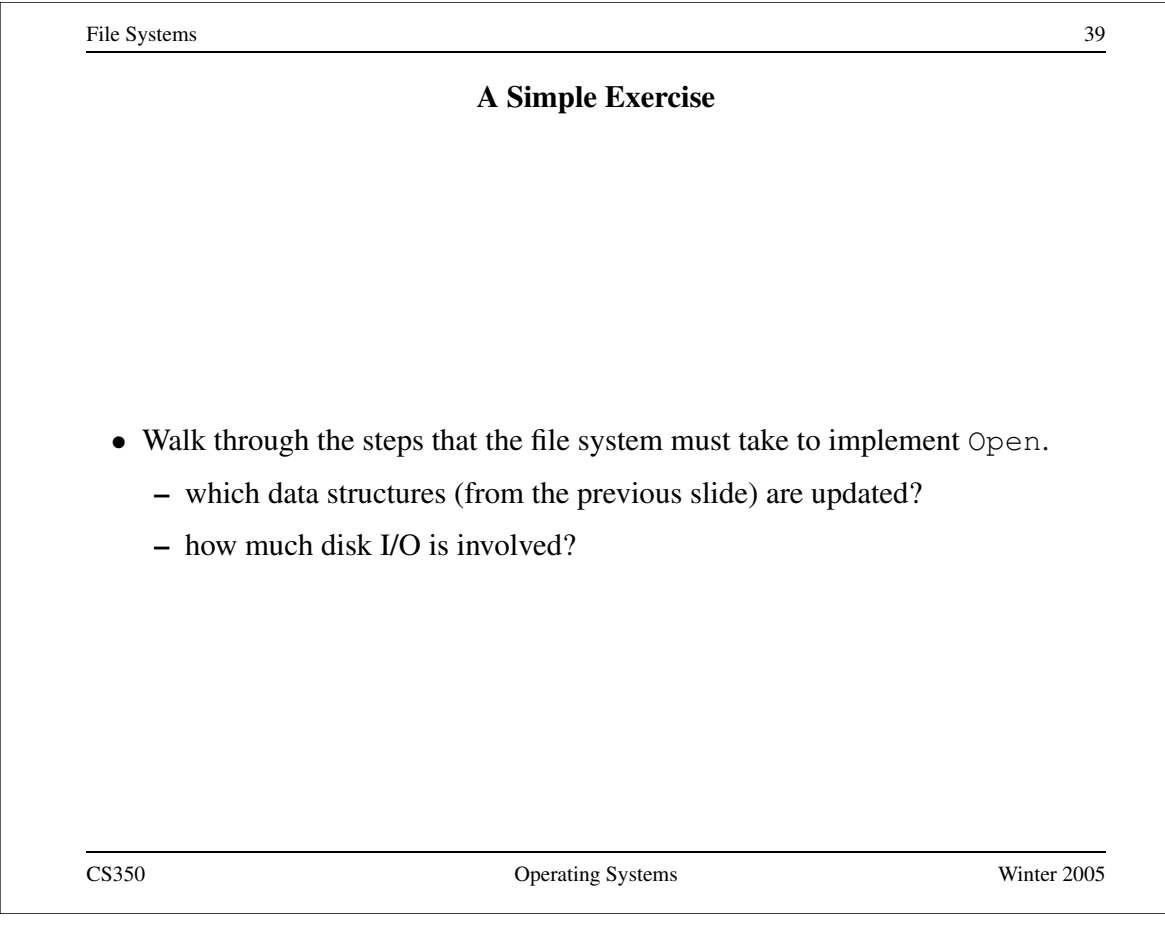

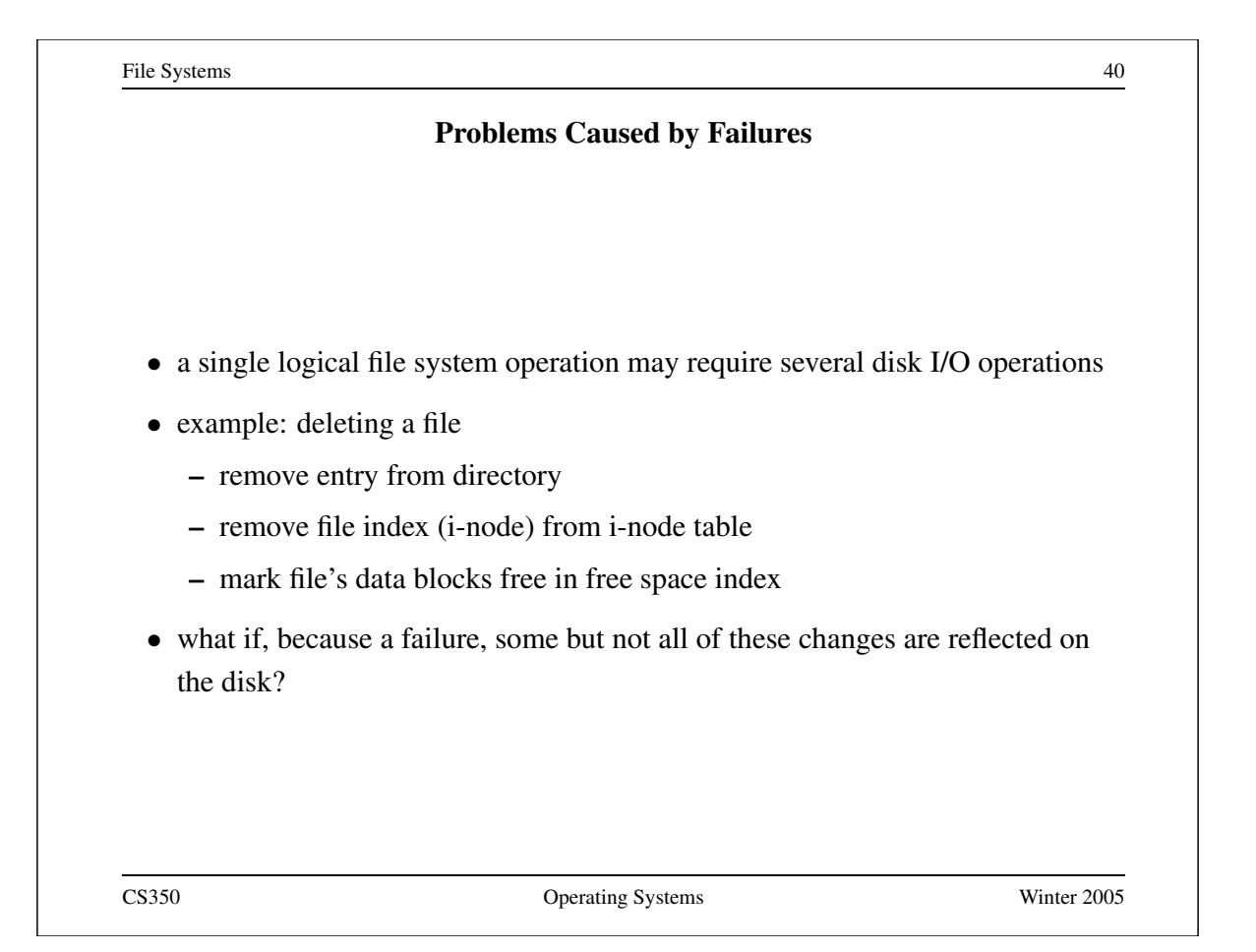

## **Fault Tolerance**

- special-purpose consistency checkers (e.g., Unix fsck in Berkeley FFS, Linux ext2)
	- **–** runs after a crash, before normal operations resume
	- **–** find and attempt to repair inconsistent file system data structures, e.g.:
		- ∗ file with no directory entry
		- ∗ free space that is not marked as free
- journaling (e.g., Veritas, NTFS, Linux ext3)
	- **–** record file system meta-data changes in a journal (log), so that sequences of changes can be written to disk in a single operation
	- **–** *after* changes have been journaled, update the disk data structures (*write-ahead logging*)
	- **–** after a failure, redo journaled updates in case they were not done before the failure

CS350 Operating Systems Winter 2005